Министерство образования и науки Российской Федерации Федеральное государственное автономное образовательное учреждение высшего образования «Российский государственный профессионально-педагогический университет»

# **ПРОГРАММНОЕ ОБЕСПЕЧЕНИЕ ДЛЯ УЧЕТА ЗАКАЗОВ НА МЕБЕЛЬ**

Выпускная квалификационная работа бакалавра по направлению подготовки 09.03.03 Прикладная информатика профиля подготовки «Прикладная информатика в экономике»

Идентификационный номер ВКР:315

Екатеринбург 2018

Министерство образования и науки Российской Федерации Федеральное государственное автономное образовательное учреждение высшего образования «Российский государственный профессионально-педагогический университет» Институт инженерно-педагогического образования

Кафедра информационных систем и технологий

К ЗАЩИТЕ ДОПУСКАЮ:

Заведующий кафедрой ИС \_\_\_\_\_\_\_\_\_\_\_\_\_\_Н.С. Толстова « \_\_\_\_\_ » \_\_\_\_\_\_\_\_\_\_\_\_ 2018 г.

# ВЫПУСКНАЯ КВАЛИФИКАЦИОННАЯ РАБОТА БАКАЛАВРА **ПРОГРАММНОЕ ОБЕСПЕЧЕНИЕ ДЛЯ УЧЕТА ЗАКАЗОВ НА МЕБЕЛЬ**

по направлению подготовки 09.03.03 Прикладная информатика профилю подготовки «Прикладная информатика в экономике»

Идентификационный код ВКР: 315

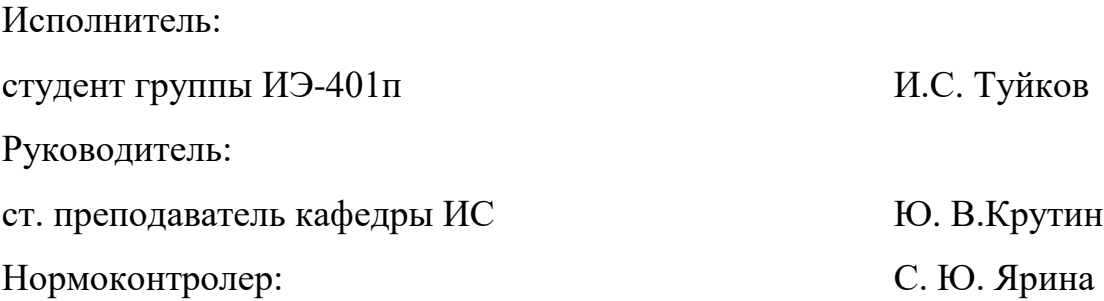

Екатеринбург 2018

# **АННОТАЦИЯ**

Выпускная квалификационная работа состоит из прикладного решения для учета заказов на мебель, разработанного на платформе «1С» и пояснительной записки на 51 странице, содержащей 13 рисунков, 7 таблиц, 30 источников литературы и 1 приложение на 2 страницах.

Ключевые слова: АВТОМАТИЗАЦИЯ, РАЗРАБОТКА, ПРОГРАММНОЕ ОБЕСПЕЧЕНИЕ, УСЛУГИ, ЭКОНОМИЧЕСКАЯ ЭФФЕКТИВНОСТЬ.

Объектом исследования является общество с ограниченной ответственностью (ООО) «МебельМикс».

Предметом исследования является процесс учета заказов на мебель в ООО «МебельМикс».

Цель работы — разработать программное обеспечение для автоматизации процесса учета заказов на мебель в ООО «МебельМикс».

В процессе выполнения работы были решены следующие задачи:

1. Исследована предметная область.

2. Проведен анализ аналогичных программных продуктов.

3. Разработан программный продукт для автоматизации процесса учета заказов на мебель на платформе «1С: Предприятие 8.3».

4. Проведена опытная эксплуатация программного продукта в компании ООО «МебельМикс».

# **СОДЕРЖАНИЕ**

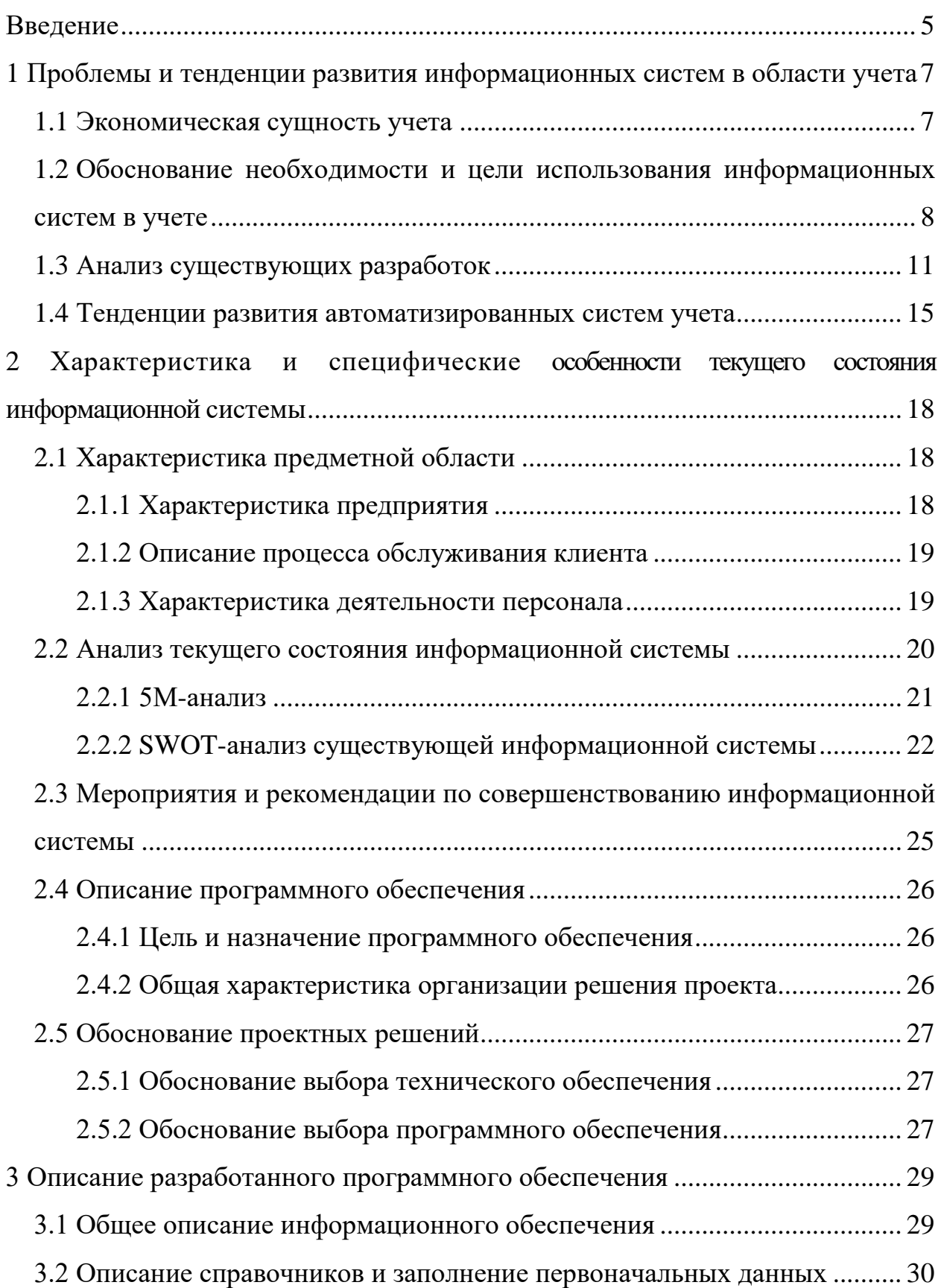

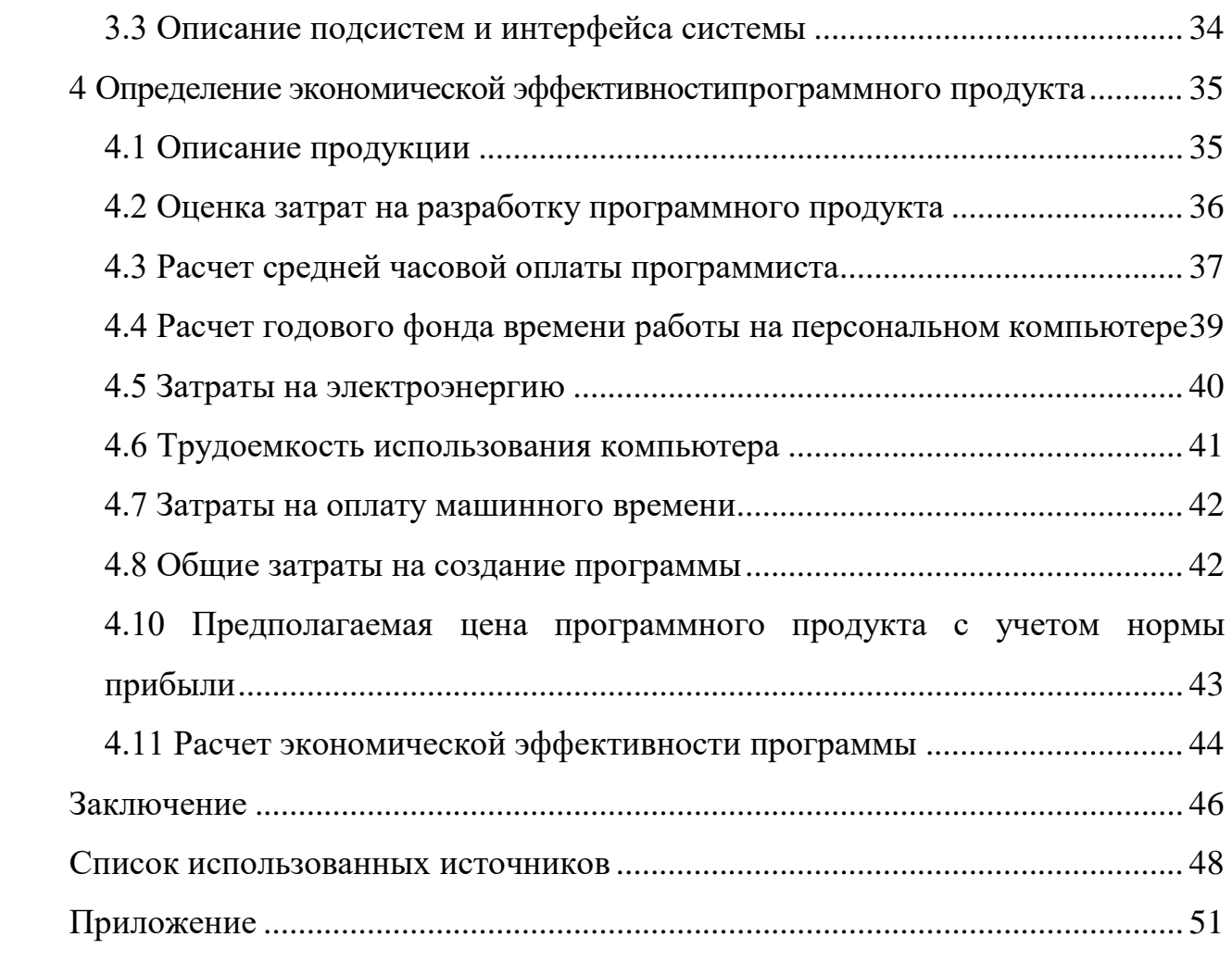

### <span id="page-5-0"></span>**ВВЕДЕНИЕ**

Значимость проблемы автоматизации управления предприятиями с поддержкой вычислительной техники и информационных технологий является обязательной составляющей процесса улучшения работы почти всех компаний. В данный период обозначился высококачественный этап, который характеризуется стремлением формирования автоматизированных систем и сети, средства ведения баз данных, средств проектирования и внедрения функциональных подсистем. Многие из информационных технологий, созданные иностранными фирмами, презентованы на российском рынке. Внедрение интегрированной автоматизированной концепции компании считается одной из более трудоемких и дорогостоящих проектов развития [11].

В данных обстоятельствах весьма огромна значимость руководителя компании, принимающего решения стратегического характера в сфере компьютеризации.

Формирование стратегии развития автоматизации обеспечивает достижение целей компании. Данная политика основывается на достигнутом уровне автоматизации управления, опыте разработчиков, спецификах компании производства, экономических и кадровых особенностей компании и мировых тенденциях. Более значимой составляющей данной стратегии является в ряде случаев обоснование и принятие решений по выбору системы автоматизации из существующих на российском рынке. По этой причине следует, понимать необходимость того, чтобы руководители компании были знакомы с концепциями информационных технологий, методами их проектирования и внедрения [3].

Актуальность данной работы связана с возникновением потребности внедрения в компании программного продукта, который позволит автоматизировать процесс учета заказов и формирование необходимой отчетности.

Объектом исследования является общество с ограниченной ответственностью (ООО) «МебельМикс».

Предметом исследования является процесс учета заказов на мебель в ООО «МебельМикс».

Цель работы — разработать программное обеспечение для автоматизации процесса учета заказов на мебель в ООО «МебельМикс».

В процессе выполнения работы необходимо решить следующие задачи:

1. Исследовать предметную область.

2. Провести анализ аналогичных программных продуктов.

3. Разработать программный продукт для автоматизации процесса учета заказов на мебель на платформе «1С: Предприятие 8.3».

4. Провести опытную эксплуатацию программного продукта в компании ООО «МебельМикс».

# <span id="page-7-0"></span>1 ПРОБЛЕМЫ И ТЕНДЕНЦИИ РАЗВИТИЯ ИНФОРМАЦИОННЫХ СИСТЕМ В ОБЛАСТИ УЧЕТА

### <span id="page-7-1"></span>1.1 Экономическая сущность учета

Правильная организация информационных потоков является важнейшим фактором управления. За качество принятых руководством решений отвечает объективность и достоверность полученной информации, а также оперативность её получения.

Информация является центральным звеном в связующих процессах управления. Значимость связующих процессов определяется тем, что с помощью их осуществляется взаимосвязь общих функций управления. Также информация является сырьём. Она необходима для принятия решений управленческой деятельности.

Система отчетности и информации для управления играют роль средств коммуникации и выполняют важнейшую задачу, которая заключается в передаче данных из систем планирования и контроля на уровни менеджмента, которые ответственны за принятия решений по определенным вопроca<sub>M</sub>.

Предоставленная информация должна быть достоверной, ясной, чёткой, полной и своевременной, структурированной как по уровням ответственности, так и по степени сложности принятия решений.

Система управления является важнейшей частью бизнеса в предприятия.

Чтобы использовать информацию в учётной деятельности предприятия, она должна соблюдать определенные критерии:

- информация должна быть четкой, не содержать ничего лишнего;  $\bullet$
- пользователь должен быть уверен, что информация достоверная;  $\bullet$
- информация должна быть своевременной;  $\bullet$

• информация должна быть адресной, имеющей ориентацию на конкретный отдел/подразделение;

• информация должна быть целевой, направленной для решения конкретных задач управления;

• информация должна быть экономичной в получении и использовании;

• информация должна быть конфиденциальной.

Можно сделать вывод, что в экономическом понятии учётная система предприятия эффективнее, чем прописанная в законодательстве.

# <span id="page-8-0"></span>**1.2 Обоснование необходимости и цели использования информационных систем в учете**

В настоящий период на рынке показано большое число систем с целью автоматизации управления.

Автоматизация ориентирована на то, для того чтобы целиком либо ликвидировать физический труд. Человеческая деятельность замещается работой компьютера. Благодаря автоматизации происходит:

• повышение производительности труда;

• сведение к минимуму негативного влияния человеческого фактора на важнейшие бизнес-процессы;

- безопасное хранение информации;
- повышение качества обслуживания клиентов;
- быстрое получение отчётов;
- быстрая подготовка документов;
- повышение эффективности производства.

На современном рынке ИТ-решений существует огромное множество программ, которые решают разнообразные задачи. Как правило, разработка программы, компания надеется, что все свои проблемы она решит с их помощью. К сожалению, это не так. Автоматизация сама по себе является лишь инструментом для того, чтобы ускорить процесс производства чего-либо, сокращая трудозатраты. Поэтому можно уверенно сказать, что если есть область, в которой существуют организационные проблемы, то с помощью автоматизации вопрос не решится.

Для решения организационных проблем, которые в принципе мешают производить сотруднику или организации в целом, есть ряд инструментов. Одним из них является управленческий консалтинг, который помогает руководителям получить знания, позволяющие найти, устранить и избежать в будущем подобных проблем.

Другим инструментом являются проекты по описанию бизнеспроцессов. Реализация этих проектов помогает наглядно рассмотреть деятельность компании, скорректировать ее, распределить области ответственности, найти те функции, которые были упущены или не выполнялись, а также составить структуру компании и должностные инструкции для сотрудников.

Автоматизация необходима на тех участках деятельности, где ее появление увеличит скорость выполнения задач и, соответственно, повысит эффективность труда. Наглядно это можно показать, например, на работе бухгалтерии: бухгалтерия без установленного программного обеспечения будет много работать и потребуется значительное число сотрудников, так как каждый раз при запросе какого-либо отчета бухгалтерам придется доставать все бумаги, производить расчеты на калькуляторе и т.д. Но если внедрить программу для ведения бухгалтерской отчетности, то любой отчет можно будет сформировать с помощью нажатия одной кнопки. Автоматизация лишь значительно ускоряет процесс работы.

Преимущество комплексной автоматизации заключается в том, что для компании выбирается одно комплексное ИТ-решение, которое охватывает большинство функций, а остальные функции, которые не затронуло комплексное решение, автоматизируются с помощью других программ и при необходимости программы интегрируются между собой. Это позволяет зна-

чительно снизить количество проблем, возникающих из-за ошибок, двойного ввода, проблем в интеграции и т.п. Это самая большая проблема лоскутной автоматизации. Содержание нескольких интегрированных между собою самостоятельных баз гораздо дороже и проблематичнее, чем содержание единой базы при комплексной автоматизации.

Автоматизация решает различные типа задач, но независимо от этого чаще всего реализация проекта не ограничивается рамками простой покупки и установки программы, а требуется работа группы специалистов. Возникает необходимость изменить одно из решений, существующих на рынке, либо создать свое решение с нуля. Но даже наличие самой программы или комплекса программ не является еще результатом. Необходимо, чтобы с этой системой эффективно работали. Так же необходима подходящая ИТинфраструктура (совокупность компьютеров, серверов, сетей).

Всем этим процессом автоматизация так же необходимо эффективно управлять, для того, чтобы не выйти за рамки разумных сроков и бюджета.

Автоматизация деятельность предприятия является проектной работой, разбитой на фазы, целью которой в конечном итоге является повышение эффективности работы: устранение ручной работы, увлечение точности аналитических данных, скорости и точности выполнения операции и т.д.

Автоматизация деятельности всегда является уникальным решением и работа над этим проектом всегда индивидуальна. Но работа по проектам построена на одинаковых принципах.

Для того чтобы упростить процесс автоматизации, проект разделяют на несколько этапов:

- проектное исследование;
- $\bullet$  разработка;
- сопровождение.

На первом этапе специалисты изучают предметную область предприятия. Ставят цель, которая поможет решить поставленные задачи. Также собирают информацию о том, как работает организация. После вышеперечис-

ленного определяется стоимость и сроки, необходимые для реализации проекта.

На втором этапе работа делится на фазы:

- написание плана разработки;
- разработка;
- тестирование;
- опытная эксплуатация;
- обучение пользователей;
- ввод в промышленную эксплуатацию.

На третьем этапе осуществляется сопровождение автоматизированной системы:

- исправление ошибок;
- <span id="page-11-0"></span>• доработки для улучшения работы программы, консультация.

### **1.3 Анализ существующих разработок**

На сегодняшнем рынке представлен большой выбор программных средств учета производства. Для того, чтобы решить вышеперечисленные задачи, проведем анализ аналогичных программных продуктов.

**Название**: «Контур.Маркет».

**Разработчик**: Компания «Контур».

**Стоимость**: полная версия «Контур.Маркет» – 6 900 руб. на год.

**Назначение**: Программа для учета товаров, который имеет модуль для работы на кассе. Веб-сервис передает справочник товаров на модуль, установленный на кассе, и в чеках отражается номенклатура. Кассовый модуль отправляет в веб-сервис данные о продажах. Вы в любой момент видите актуальную информацию о выручке и остатках и ведете количественный учет товаров. Интерфейс программы показан на рисунке 1.

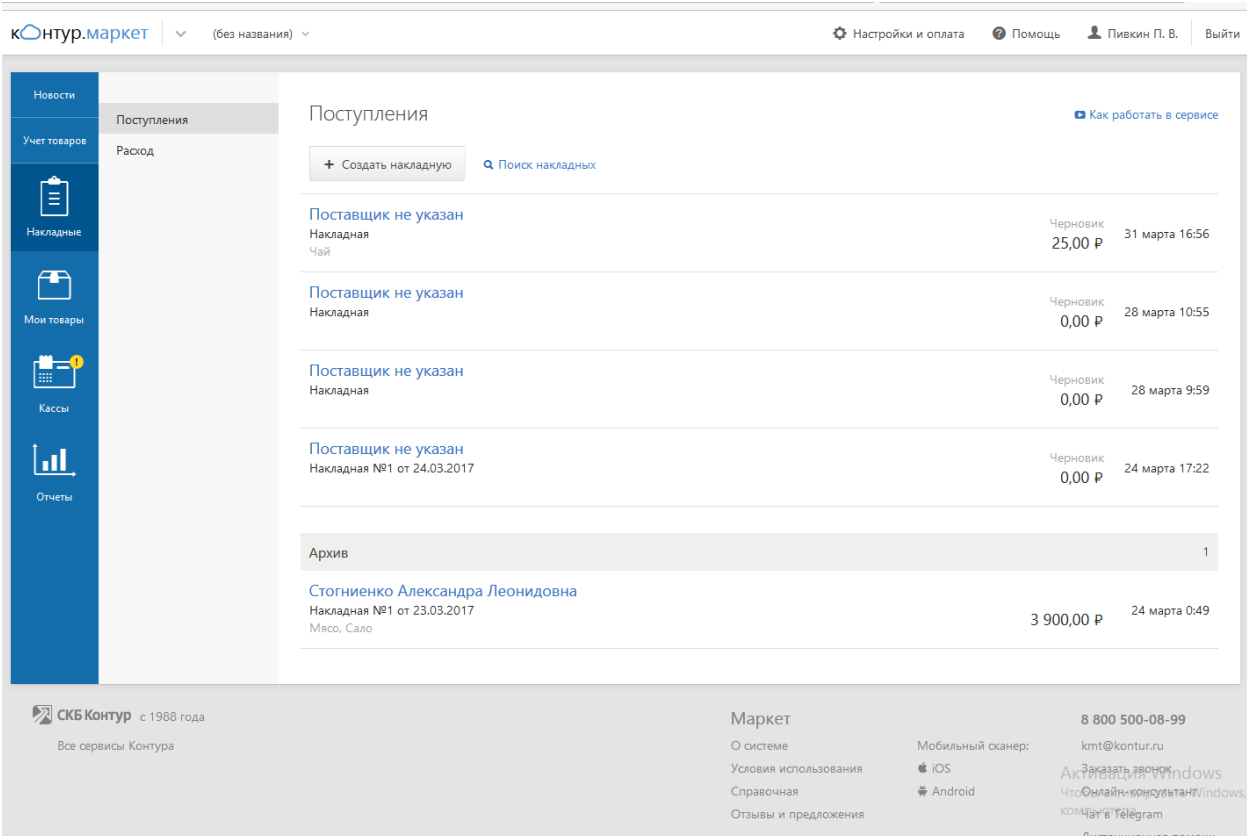

Рисунок 1 – Интерфейс программы «Контур.Маркет»

Функциональные возможности

Основные функциональные возможности прикладного решения:

• работа, как с физическими лицами, так и с организациями;

• прием оплаты от клиентов, печать чеков, приходных и расходных ордеров, актов, счетов-фактур, договора с клиентом и т.п.;

• учет взаиморасчетов с каждым клиентом за всю историю, возможность применения различных схем взаиморасчетов;

• автоматическое ведение [кассовой книги,](https://www.pisoft.ru/prok/plat) в которой регистрируются все операции с деньгами. Отчеты по кассовой книге. Финансовый анализ деятельности предприятия;

• всевозможные отчеты по товарам: каталоги, по популярности, по доходности, справки о наличии;

• экспорт данных в MS Excel и формирование там документа «Учет доходов фирмы»;

• различные отчеты по клиентам, справка о клиенте;

• изменять и добавлять новые формы [печатных документов](https://www.pisoft.ru/prok/repmenu) могут сами пользователи программы;

- отчеты по оборотам за день, за произвольный период;
- возможность учета [залогов](https://www.pisoft.ru/prok/zalogtype) в различной форме;
- возможность учета и хранения документов клиентов, товаров;
- простой и понятный, стандартный [интерфейс пользователя](https://www.pisoft.ru/prok/menu);
- подробная справочная система, техническая поддержка пользовате-

лей по всем возможным каналам связи.

### **Преимущества:**

- получение всевозможных отчетов;
- возможность создания своих бонусных систем учёта;

#### **Недостатки:**

- платная поддержка;
- избыточный функционал;
- дополнительная плата за каждое рабочее место.

**Вывод:** система обладает рядом неоспоримых преимуществ, однако ее использование на данном предприятии нецелесообразно ввиду имеющихся недостатков, прежде всего касающихся внедрения и сопровождения.

**Название: «**Мой Склад»

**Разработчик:** «Логнекс».

**Стоимость:** 2 900 руб. в месяц, 5 сотрудников.

**Назначение:** Продукт для управления торговлей и складского учёта, предназначенный для автоматизации малого и среднего бизнеса. Сервис реализует функции обработки заказов, управления продажами и закупками, складского учёта и контроля финансовых расчетов. Программа повышает качество и скорость обслуживания. Интерфейс программы представлен на рисунке 2.

| Mou<br>Chnod | ⊵<br>Показатели                            | 18.<br><b>Закупки</b>               | Продажи | Товары   | чIJ<br>Производство | <b>ER</b><br>Розница           | ra<br>Деньги | Контрагенты | <b>MO</b><br>Задачи          |                       | 曲      | $^{\circ}$             | adn |
|--------------|--------------------------------------------|-------------------------------------|---------|----------|---------------------|--------------------------------|--------------|-------------|------------------------------|-----------------------|--------|------------------------|-----|
|              | Заказы покупателей<br>Товары на реализации | Счета покупателям<br>Воронка продаж |         | Отгрузки |                     | Полученные отчеты комиссионера |              |             | Выданные отчеты комиссионера | Возвраты покупателей  |        | Счета-фактуры выданные |     |
|              | Заказы покупателей © 3аказ                 |                                     |         | Фильтр - | $\alpha$            |                                | Статус -     |             | <b>ED Nevath</b> +           | Номер или комментарий | 券<br>a |                        |     |

Рисунок 2 – Интерфейс программы «Мой Склад»

Основные функциональные возможности прикладного решения:

- настройка бонусной или скидочной системы;
- быстрый поиск нужных товаров;
- работа со сканером штрих-кодов и чековым принтером;
- возможность работы с компьютера или планшета;
- учет расходов;
- оценка эффективности рекламы;
- продажа товаров;
- необходимые отчеты;
- экспорт данных в MS Excel, PDF, Word;
- печать документов и отчетности;
- возможность интеграции приложения с сайтом;
- возможность настройки приложения с учетом особенностей бизне-

са.

### **Преимущества:**

• большой набор настраиваемых отчетов, экспорт в различные фор-

маты;

- не требует установки;
- сокращение затрат времени на учет;
- система работает через интернет на облачном сервере.

### **Недостатки:**

• дополнительная плата за рабочее место, если больше 5 сотрудни-

ков;

• избыточный функционал.

Вывод: данное решение обладает рядом преимуществ, однако его использование на данном предприятии нецелесообразно ввиду имеющихся недостатков, прежде всего касающегося стоимости продукта.

Таким образом, анализ существующих программных разработок, позволяет сделать вывод о том, что на рынке программного обеспечения уже существует множество программных разработок, которые направлены на решение сходных задач, однако их применение для компании ООО «МебельМикс» по разным причинам является нецелесообразным.

Компании требуется программное обеспечение, учитывающее особенности её деятельности, специфику функционирования, позволяющее выполнять определенные функции учета, актуальные на данный момент, а также проводить гибкую настройку и расширение функционала в случае необходимости в процессе использования программного продукта.

#### <span id="page-15-0"></span>1.4 Тенденции развития автоматизированных систем учета

Научно-технический прогресс заставляет современные предприятия превращаться в более сложные системы, которым необходима автоматизация управления.

Можно сделать вывод о том, что эффективная деятельность предприятия возможна только при наличии комплексной системы, которая объединяет все сферы жизнедеятельности предприятия.

Такие системы рассматриваются для достижения определенных целей:

- улучшения качества выпускаемой продукции;
- увеличение объёма производства;
- обладанием конкурентоспособностью.

Требования, предъявляемые к корпоративной информационной системе, не зависят от формы собственности и сферы деятельности предприятия, а её программные модули должны соответствовать бизнес-процессам, функции автоматизированных рабочих мест (АРМ) - должностным обязанностям со-

трудников. При выборе программно-аппаратных платформ и отдельных бизнес-приложений должны применяться непротиворечивые, согласующиеся технологии, соблюдаться единая технология эксплуатации и обслуживания системы.

Помимо этих ключевых требований есть ряд общих технических требований для любой информационной системы:

быстродействие - скорость при вводе, поиске, обработке информации:

- надёжная защита от несанкционированного доступа к данным;  $\bullet$
- $\bullet$ удобный пользовательский интерфейс рабочих мест;
- $\bullet$ возможность развития системы;
- $\bullet$ интеграция с модулями системы передачи данных;

возможность конвертации данных из использовавшихся в прошлом приложений в новую систему;

высокая надёжность работы;

Программные системы развиваются по определенным правилам:

- расширение функциональности;
- $\bullet$ совершенствование пользовательского интерфейса;

• гибкость настройки для обеспечения конкретных требований пользователя:

взаимодействие с системами автоматизации, которые применяются  $\bullet$ в иных сферах деятельности.

Еще одной современной тенденцией развития программного обеспечения является реализация в программных продуктах средств интеграции с другими приложениями. Это понятно, потому что ни одна фирмаразработчик не сможет реализовать собственными силами все то, что может требоваться заказчику. Сегодня обязательным является обеспечение возможности взаимодействия поставляемых программ с теми системами, которые уже применяются на предприятии.

Кроме того, можно отметить повышение качества предлагаемых поставщиками систем автоматизации. Появляются оригинальные наработки, заимствуется западный опыт, повышается квалификация кадров. Как результат, можно смело говорить о переходе на качественно новый уровень автоматизации, причем не только систем учета, но и других бизнес-процессов. Расширению использования систем автоматизации учета способствовало также осознание субъектами экономической деятельности эффективности использования информационных технологий в деятельности организаций.

Таким образом, говоря о тенденциях развития автоматизированных систем введения торговли в российском экономическом пространстве, необходимо в первую очередь отметить возрастание их роли в деятельности большинства экономических субъектов, повышение качества, предлагаемого поставщиками программного продукта, а самое главное, осознание субъектами экономической деятельности необходимости их использования.

# <span id="page-18-0"></span>**2 ХАРАКТЕРИСТИКА И СПЕЦИФИЧЕСКИЕ ОСОБЕННОСТИ ТЕКУЩЕГОСОСТОЯНИЯ ИНФОРМАЦИОННОЙ СИСТЕМЫ**

### <span id="page-18-1"></span>**2.1 Характеристика предметной области**

### <span id="page-18-2"></span>**2.1.1 Характеристика предприятия**

ООО «МебельМикс» является мебельным магазином. Его офис находится по адресу ул. Красных партизан 9, г. Екатеринбург, Свердловская обл., 620102.

Директор руководит абсолютно всеми подразделениями. Он принимает решения о деятельности компании. Как руководитель он имеет право первой подписи, управляет собственностью фирмы.

Менеджер-администратор производит оформление заказов клиентов, их сопровождение, формирование статистики.

Приём и увольнение работников осуществляет директор.

Организационная структура предприятия, представлена на рисунке 3.

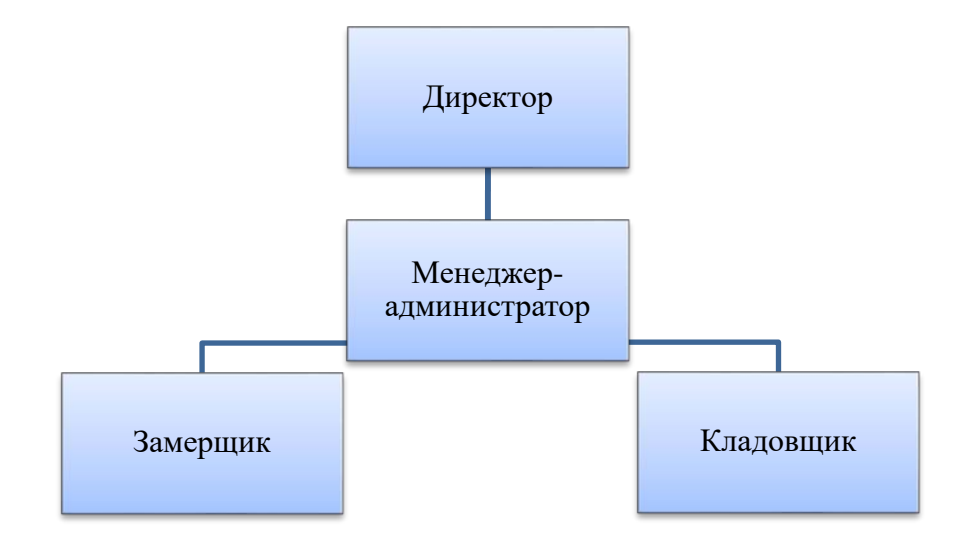

Рисунок 3 – Организационная структура компании

### <span id="page-19-0"></span>**2.1.2 Описание процесса обслуживания клиента**

В компании существует большой выбор товара как по стандартным размерам, так товара по индивидуальным размерам.

Процесс происходит следующим образом:

• клиент делает заказ на товар, пользуясь каталогом, который представлен на сайте или консультируясь с менеджером;

• менеджер-администратор проверяет доступность товара и оформляет заказ.

Для привлечения клиентов и роста прибыли, специалисты компании разработали специальные возможности с доставкой по Екатеринбургу, подходящие для клиентов и очень по привлекательным ценам.

### <span id="page-19-1"></span>**2.1.3 Характеристика деятельности персонала**

Менеджер администратор интернет-маркета – это первый человек, с которым клиент начинает свое общение, поэтому на нем лежит большая ответственность за создание положительного впечатления. Менеджерадминистратор информирует клиентов и отвечает на любые интересующие их вопросы. Менеджер-администратор интернет-магазина должен предоставлять полную информацию о товаре.

Менеджер-администратор выполняет следующие обязанности:

- 1. Ведёт базу данных.
- 2. Регистрирует заказы.
- 3. Принимает претензии от клиентов.
- 4. Принимает телефонные звонки, обрабатывает обращение клиентов.
- 5. Информирует клиентов.
- 6. Формирует статистику.
- 7. Ведёт отчетность.

Замерщик интернет-маркета производит замеры согласно указаниям менеджера-администратора, на территории клиента.

Замерщик выполняет следующие обязанности.

- 1. Производит замеры.
- 2. Производит расчет стоимости.
- 3. Принимает предоплату.
- <span id="page-20-0"></span>4. Передает сформированный заказ менеджеру-администратору.

### **2.2 Анализ текущего состояния информационной системы**

На момент разработки программного продукта в компании не было программного обеспечения для учёта клиентов, продукта, составления документации, вывода отчётов и статистики. Запись клиентов исполнялась ручным методом. А для учёта с составления отчетов употреблялся пакет программ Microsoft Office. Отчёты составлялись в электронных таблицах Microsoft Excel. При большом потоке заказов требовалось достаточно много времени на их реализацию.

Выявлены следующие недостатки обслуживания клиента:

• большие временные затраты на оформления заказов;

• неполное консультирование клиентов из-за длительного поиска или невозможностью доступа к необходимой информации;

• небезопасная технология хранения и оперативного поиска необходимой информации;

• большие временные затраты на поиск необходимой информации о товаре.

Проведя анализ текущей информационной системы, было принято автоматизировать рабочие процессы компании (ведение базы клиентов, базы товара, регистрация клиентов и т.д.).

#### <span id="page-21-0"></span>2.2.1 5М-анализ

В целях анализа текущего состояния информационной системы рассмотрим причинно - следственную диаграмму, которая позволит формализовать и структурировать причины возникновения того или иного события, а также устанавливать причинно - следственные связи.

При работе с данной методикой анализ проблемы подразумевает, что причины её возникновения могут быть одой из так называемых «5М». Рассмотрим ошибки и недостатки существующей системы обработки данных. Проанализируем причины их возникновения в разрезе пяти следующих факторов:

«человек - причины», связанные с человеческими факторами: ошибки заполнения документов администратором ручным способом, ошибки при заполнении и формировании отчётов, ошибки при сведении;

«машины и оборудование», причины связанные с оборудованием: сложность наглядного представления итоговых результатов деятельности;

«материал – причины», связанные с материалами: неудобство ведения, передачи, хранения учёта на бумажных носителях;

• «методы – причины», связанные с организацией процессов в работе: низкая оперативность обработки информации (регистрация клиента, ввод данных, регистрация заказов, задержки при изменении данных о цене;

«измерения - причины», связанные с методами измерения: сложность и медлительность расчётов показателей расходных материалов (спортивное питание, неисправность инвентаря, неисправность тренажёрного зала в целом).

Проанализировав ряд причин, несовершенства существующей технологии работы, приходим к выводам о необходимости написания программного обеспечения, при использовании которого не нужно будет переживать о вышеперечисленных проблемах.

#### <span id="page-22-0"></span>2.2.2 SWOT-анализ существующей информационной системы

SWOT-анализ – метод стратегического планирования, заключающийся в выявлении факторов внутренней и внешней среды организации и разделении их на четыре категории:

- $\bullet$ сильные стороны;
- слабые стороны;
- возможности;
- угрозы.

Сильные и слабые стороны являются факторами внутренней среды объекта анализа, (то есть тем, на что сам объект способен повлиять); возможности и угрозы являются факторами внешней среды (то есть тем, что может повлиять на объект извне и при этом не контролируется объектом). Например, предприятие управляет собственным торговым ассортиментом это фактор внутренней среды, но законы о торговле не подконтрольны предприятию - это фактор внешней среды.

Объектом SWOT-анализа может быть не только организация, но и другие социально-экономические объекты: отрасли экономики, города, государственно-общественные институты, научная сфера, политические партии, некоммерческие организации, отдельные специалисты, персоны и т. д.

SWOT-анализ эффективен при осуществлении начальной оценки текущей ситуации, однако он не может заменить выработку стратегии или качественный анализ динамики.

Сильные стороны SWOT-анализа:

1. Это универсальный метод, который применим в самых разнообразных сферах экономики и управления. Его можно адаптировать к объекту исследования любого уровня (продукт, предприятие, регион, страна).

2. Это гибкий метод со свободным выбором анализируемых элементов в зависимости от поставленных целей.

3. Может использоваться как для оперативной оценки, так и для стратегического планирования на длительный период.

4. Использование метода, как правило, не требует специальных знаний и наличия узкопрофильного образования.

Нелостатки:

1. SWOT-анализ показывает только общие факторы. Конкретные мероприятия для достижения поставленных целей надо разрабатывать отдель-HO.

2. Зачастую при SWOT-анализе происходит лишь перечисление факторов без выявления основных и второстепенных, без детального анализа взаимосвязей между ними.

3. Анализ даёт в большей степени статичную картинку, чем видение развития в динамике.

4. Результаты SWOT-анализа, как правило, представлены в виде качественного описания, в то время как для оценки ситуации часто требуются количественные параметры.

5. SWOT-анализ является довольно субъективным и чрезвычайно зависит от позиции и знаний того, кто его проводит.

6. Для качественного SWOT-анализа необходимо привлечение больших массивов информации из самых разных сфер, что требует значительных усилий и затрат.

Анализ процессов до разработки ПО (таблица 1).

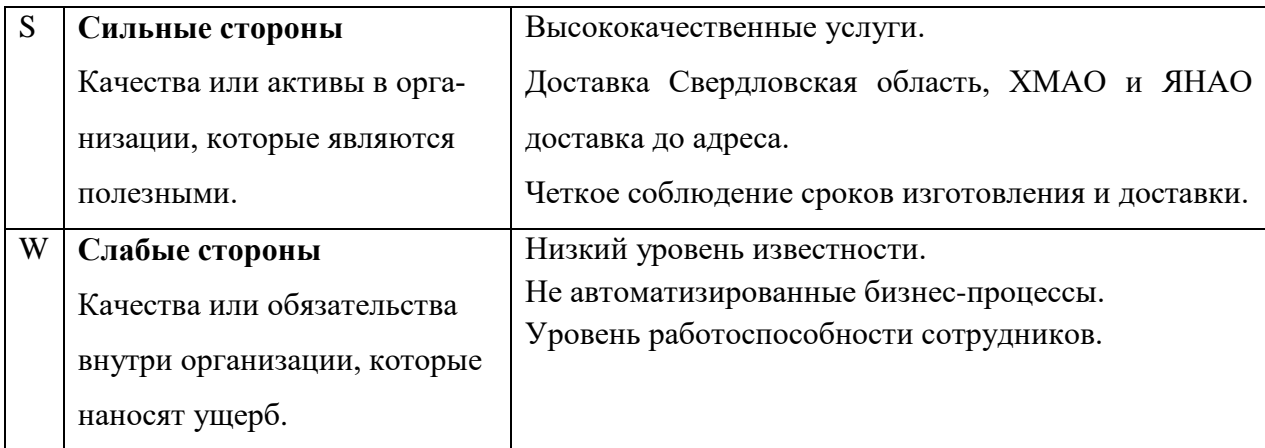

Таблица 1 – Анализ процессов до разработки ПО

Окончание таблицы 1

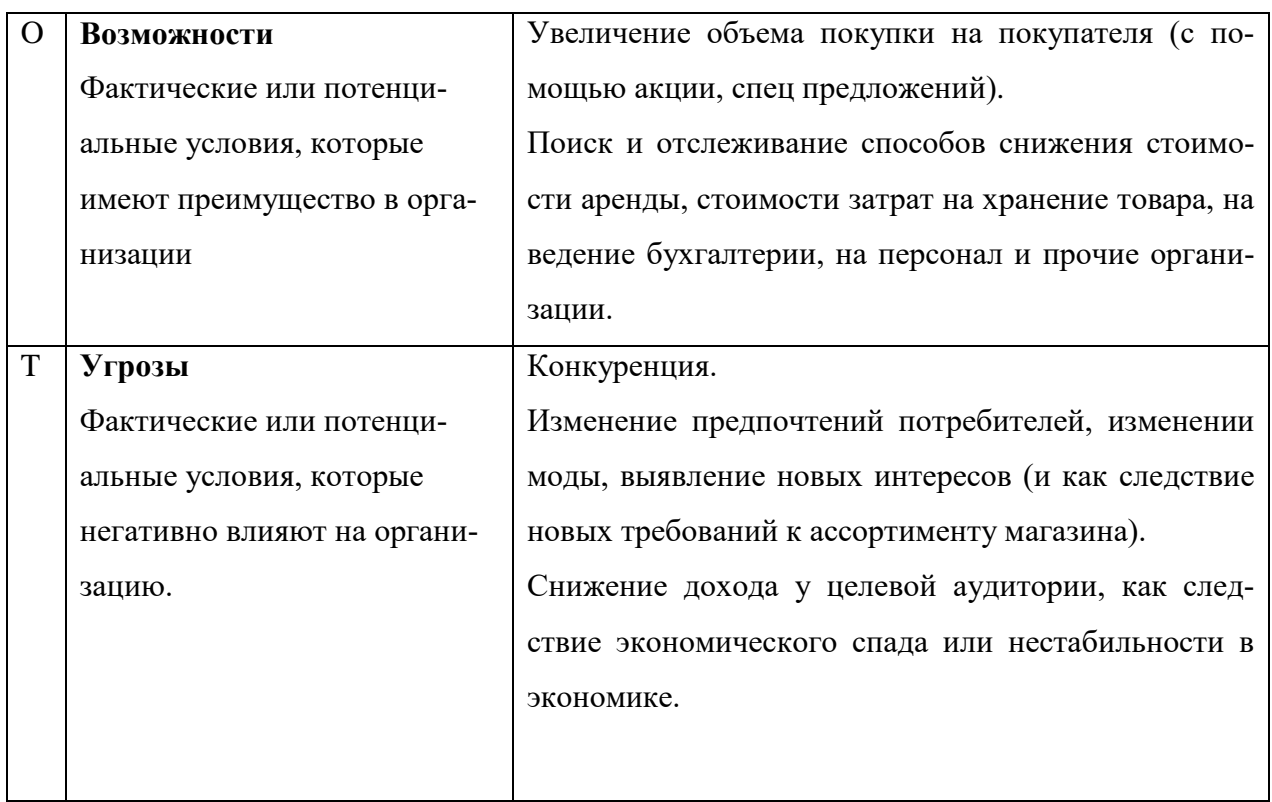

Анализ процессов после разработки ПО (таблица 2).

# Таблица 2 – Анализ процессов после разработки ПО.

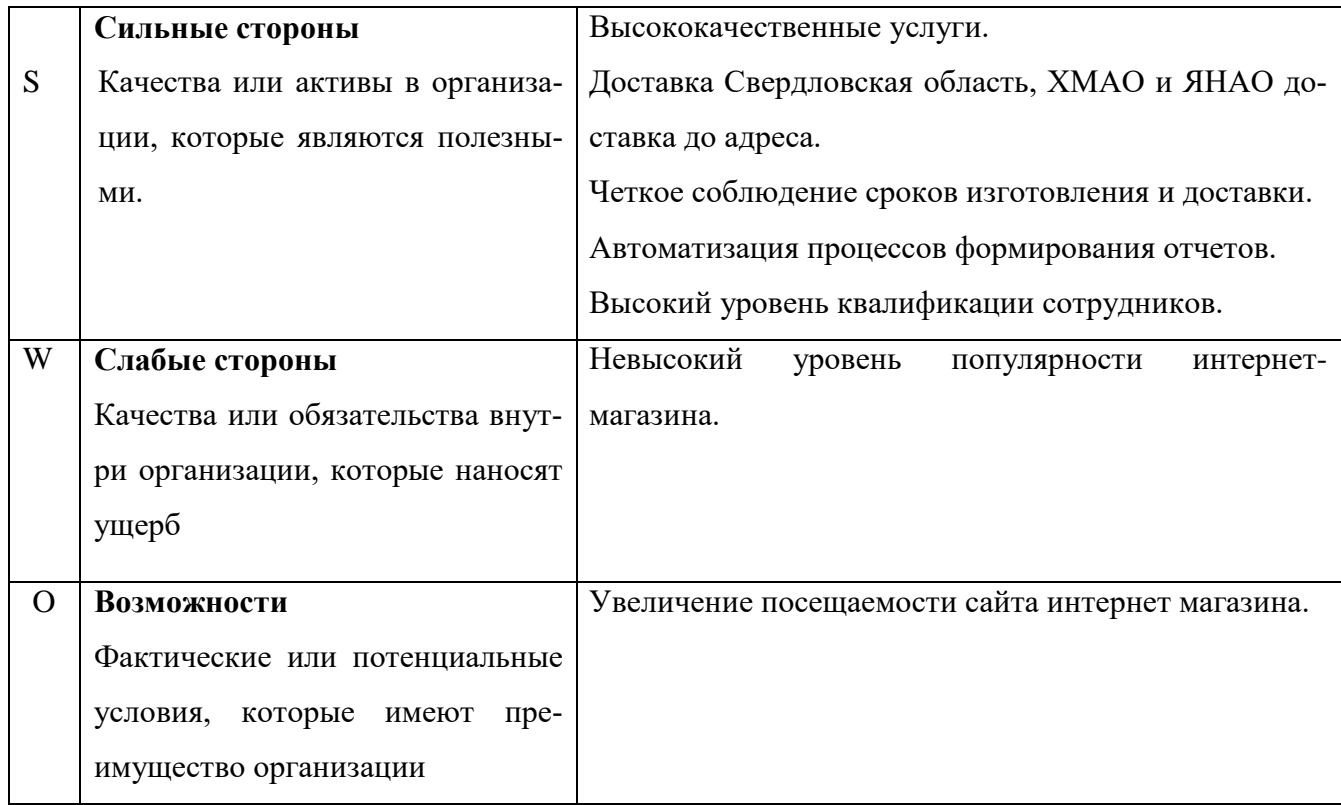

Окончание таблицы 2

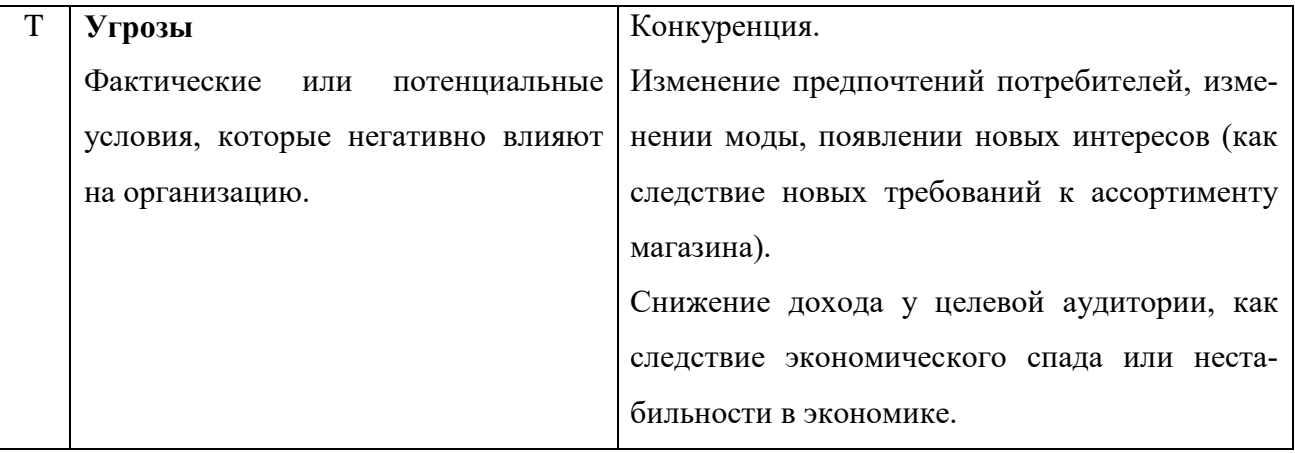

### <span id="page-25-0"></span>2.3 Мероприятия и рекомендации по совершенствованию

# информационной системы

Основной целью для автоматизирования варианта решения задачи является создание программного обеспечения.

Для реализации проекта автоматизации должны обеспечиваться следующие возможности:

- 1. Регистрация заказов и их отслеживание.
- 2. Выполнение расчётов и выдача различных отчётов и статистики.

Преимущества автоматизированного процесса выражаются в:

- $\bullet$ сокращении времени на процедуру приема, регистрации клиентов;
- $\bullet$ сокращение времени на процесс формирования различных отчётов;

оптимизации рабочего места, в целях быстрого и надежного спосо- $\bullet$ ба ведения, поиска, обработки и безопасного хранения информации о компании и её клиентах.

### <span id="page-26-0"></span>**2.4 Описание программного обеспечения**

#### <span id="page-26-1"></span>**2.4.1 Цель и назначение программного обеспечения**

Разработанное программное обеспечение предназначено для сотрудников компании: директор, менеджер-администратор, замерщик.

Программное обеспечение предназначено для автоматизации процесса работы администратора и замерщика.

Функционал программного обеспечения для менеджераадминистратора:

- 1. Регистрация заказа.
- 2. Ведение базы данных.
- 3. Регистрация продажи товара.
- 4. Формирование статистики.

Функционал программного обеспечения для замерщика:

- 1. Просмотр информации о заказах и замерах.
- 2. Ввод информации о замерах.

Функционал программного обеспечения для директора:

<span id="page-26-2"></span>1. Формирование отчётов и статистики.

#### **2.4.2 Общая характеристика организации решения проекта**

Разработанное программное обеспечение предполагается использовать для работы менеджера-администратора, замерщика, с целью улучшения процесса учета заказов.

Преимущество данной автоматизированной системы является простой интерфейс. При этом в программе присутствует весь необходимый для работы функционал.

Также программа обеспечивает удобство хранения и обработки информации, реализует быстрое получение информации о наличии товара и состо-

<span id="page-27-0"></span>янии заказа клиента. Директор и менеджер-администратор могут получать различные виды отчётов и статистику.

### **2.5 Обоснование проектных решений**

### <span id="page-27-1"></span>**2.5.1 Обоснование выбора технического обеспечения**

Важным фактором, который необходимо учесть при разработке программного обеспечения, является потребность в ресурсах, которые имеются на предприятии техническому обеспечению.

Требования, предъявляемы к рабочему месту:

- 1. Процессор Intel CORE i3 /Xeon 2.4 Ггц.
- 2. Оперативнаяпамять:512Мби выше.
- 3. Свободное дисковое пространство не менее 120Мб.
- 4. Сетевая карта.
- 5. Манипулятор типа «мышь».
- 6. Клавиатура.
- 7. Монитор.

Из описания видно, что требования к техническому обеспечению, которым должна удовлетворять программа, не высоки.

### <span id="page-27-2"></span>**2.5.2 Обоснование выбора программного обеспечения**

Для разработки программного обеспечения было выбрано решение по реализации программного продукта на платформе «1С: Предприятие 8.3».

Программа «1С» давно стала незаменимым бизнес-инструментом для многих предприятий. Компании выбирают «1С:Предприятие», так как у них есть стратегические потребности в подобной системе.

«1С: Предприятие» – это платформа программных решений для предприятий, которые соответствуют способу ведения бизнеса, защищая конкурентные преимущества компании на рынке. По сравнению с другими системами отчетности, 1С: Предприятие позволяет легко и экономически эффективно внедрять и модернизировать систему на фоне богатого набора стандартных функциональных возможностей.

Причины, по которым компании выбирают 1С: Предприятие:

Вы можете легко добавлять поля, создавать формы, строить рабочий процесс, писать алгоритмы, а также разрабатывать отчеты.

Система легко интегрируется с любой другой системой, которая уже поддерживает свою дифференцированную бизнес-модель.

Система с легкостью оперирует численными базами данных по нескольким бизнес-сайтам.

При выборе системы автоматизации, руководителю важно определить какие задачи ему необходимо решить средствами «1С: Предприятия».

Особенностью системы программ «1С:Предприятие» является возможность изменения конфигурации пользователем или организациями. Такая возможность позволяет обеспечить соответствие автоматизированной системы особенностям учёта на определенном предприятии.

# <span id="page-29-0"></span>З ОПИСАНИЕ РАЗРАБОТАННОГО ПРОГРАММНОГО **ОБЕСПЕЧЕНИЯ**

### <span id="page-29-1"></span>3.1 Общее описание информационного обеспечения

Несмотря на внешнюю простоту программного обеспечения, его внутренняя структура является результатом сложной и скоординированной работы на каждом этапе от проектирования, до непосредственно самой разработки.

Информационная система должна быть легко сопровождаемой и управляемой. Создание информационной системы представляет собой достаточно сложный и многоступенчатый процесс, который, весьма часто, содержит фазу информационного моделирования.

Информационное обеспечение – информация, необходимая для управления экономическими процессами, содержащаяся в базах данных информационных систем; создание информационных условий функционирования системы, обеспечение необходимой информацией [5].

Для проектирования информационного обеспечения используются CASE-средства, позволяющие обеспечить не только прямое проектирование, но и обратное, а также генерацию базы данных на необходимую платформу.

ERWin, являясь представителем этой группы средств, позволяет создавать визуальное представление (модель данных) для решаемой задачи. Это представление может использоваться для детального анализа, уточнения и распространения документации, необходимой в цикле разработки, для генерации базы данных в выбранную систему управления базой данных.

На рисунке представлена ER-диаграмма, отражающая структуру базы данных, необходимую для реализации требуемого функционала [18].

### <span id="page-30-0"></span>**3.2 Описание справочников и заполнение первоначальных данных**

В разработанном программном обеспечении первоначальные данные вносятся в справочники, которые заполняются на этапе внедрения. Список всех справочников представлен на рисунке 4.

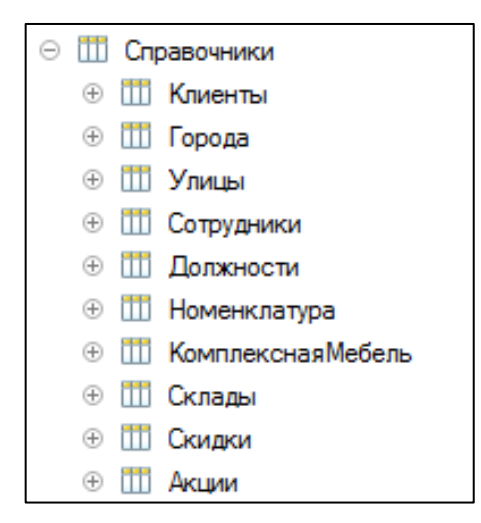

Рисунок 4 – Система справочников

В конфигурации разработаны следующие справочники:

1. «Клиенты». В данном справочнике содержится информация о клиентах, имена, фамилии, отчества, номера телефонов и адреса. Форма справочника «Клиенты» представлена на рисунке 5.

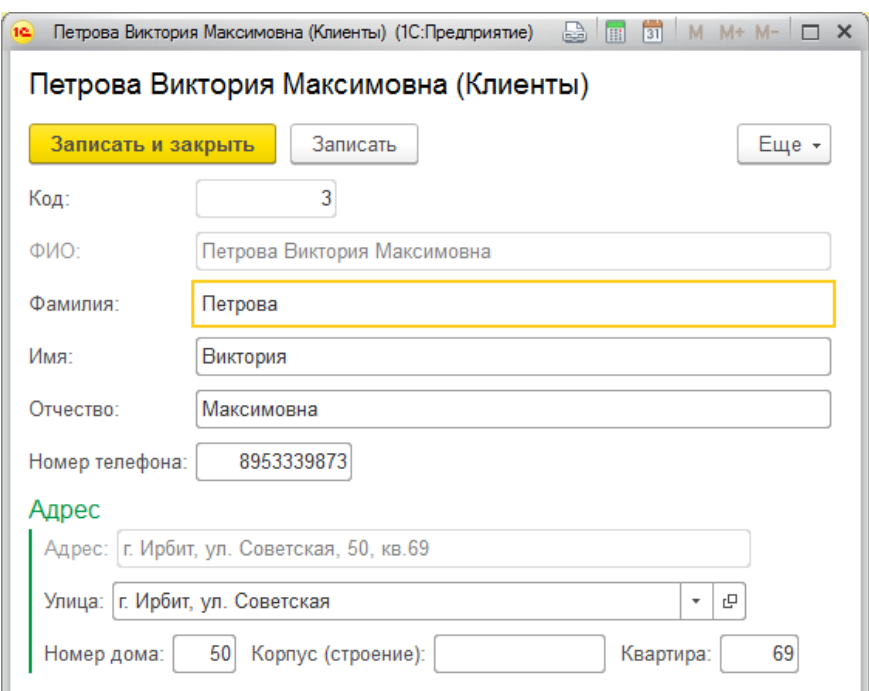

Рисунок 5 – Форма справочника «Клиенты»

2. «Города». Справочник содержит информацию о городах, с которыми компания работает.

Форма заполнения представлена на рисунке 6.

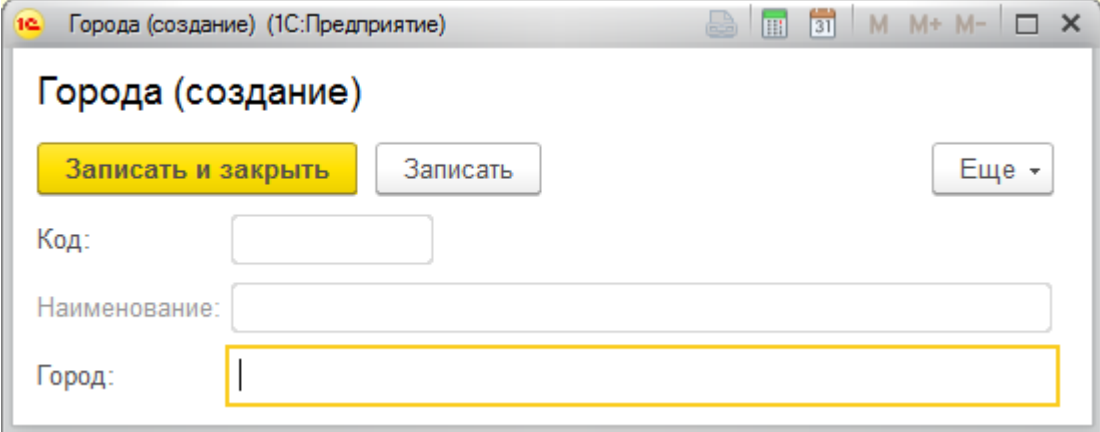

Рисунок 6 – Форма справочника «Города»

3. «Сотрудники». Справочник «Сотрудники» включает в себя информацию о сотрудниках, работающих в компании, в данной конфигурации и содержит следующие реквизиты: код, ФИО, паспорт серия, паспорт номер, ИНН, должность, номер телефона.

Форма списка заполненного информацией справочника представлена на рисунке 7.

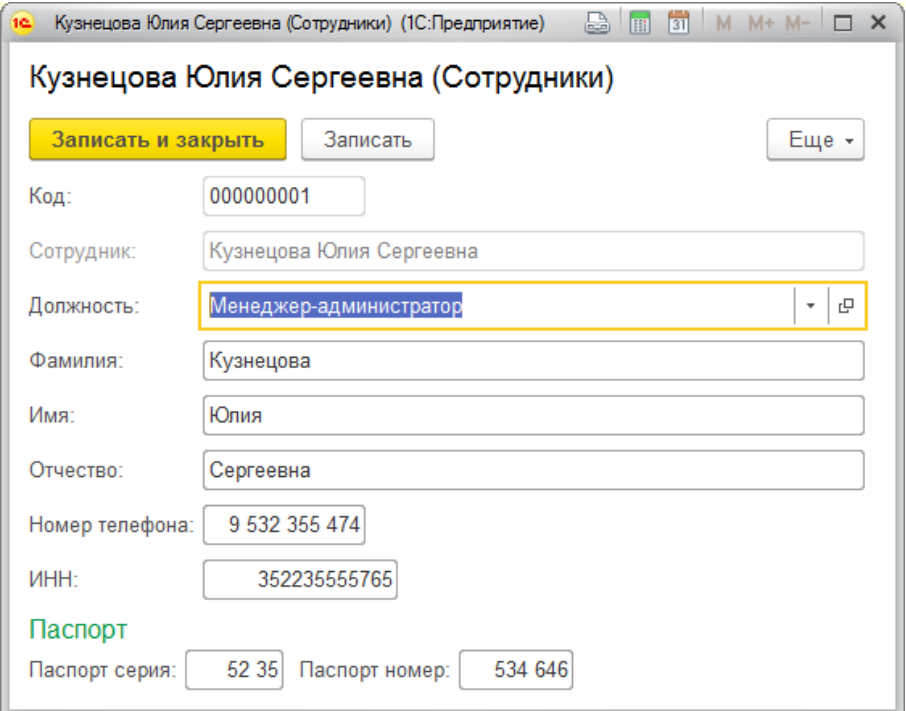

Рисунок 7 – Справочник «Сотрудники»

4. «Должности». Справочник «Должности» содержит информацию о должностях, которые присутствуют в данной компании.

Вид заполненного информацией справочника представлен на рисунке 8.

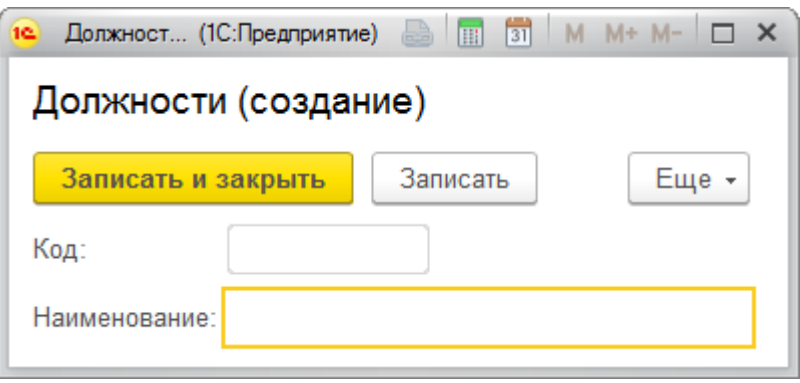

Рисунок 8 – Справочник «Должности»

5. «Номенклатура». Справочник «Номенклатура» содержит информацию о отельных составляющих готовой мебели.

Форма заполнения представлена на рисунке 9.

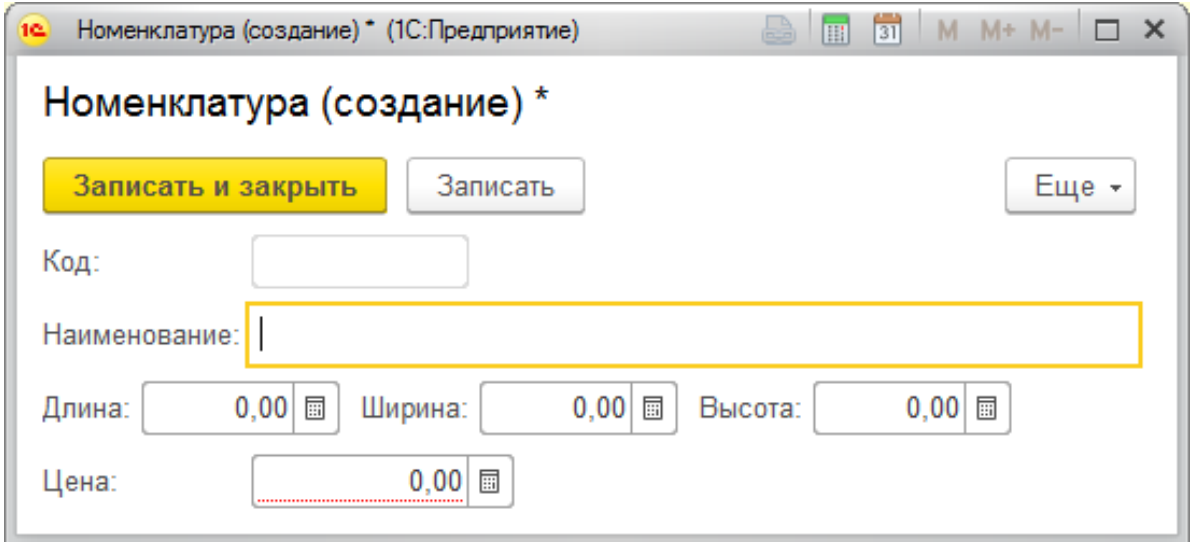

Рисунок 9 – Справочник «Номенклатура»

6. «Комплексная Мебель». Справочник содержит информацию о готовой мебели, при этом есть возможность добавления номенклатуры.

Форма заполнения представлена на рисунке 10.

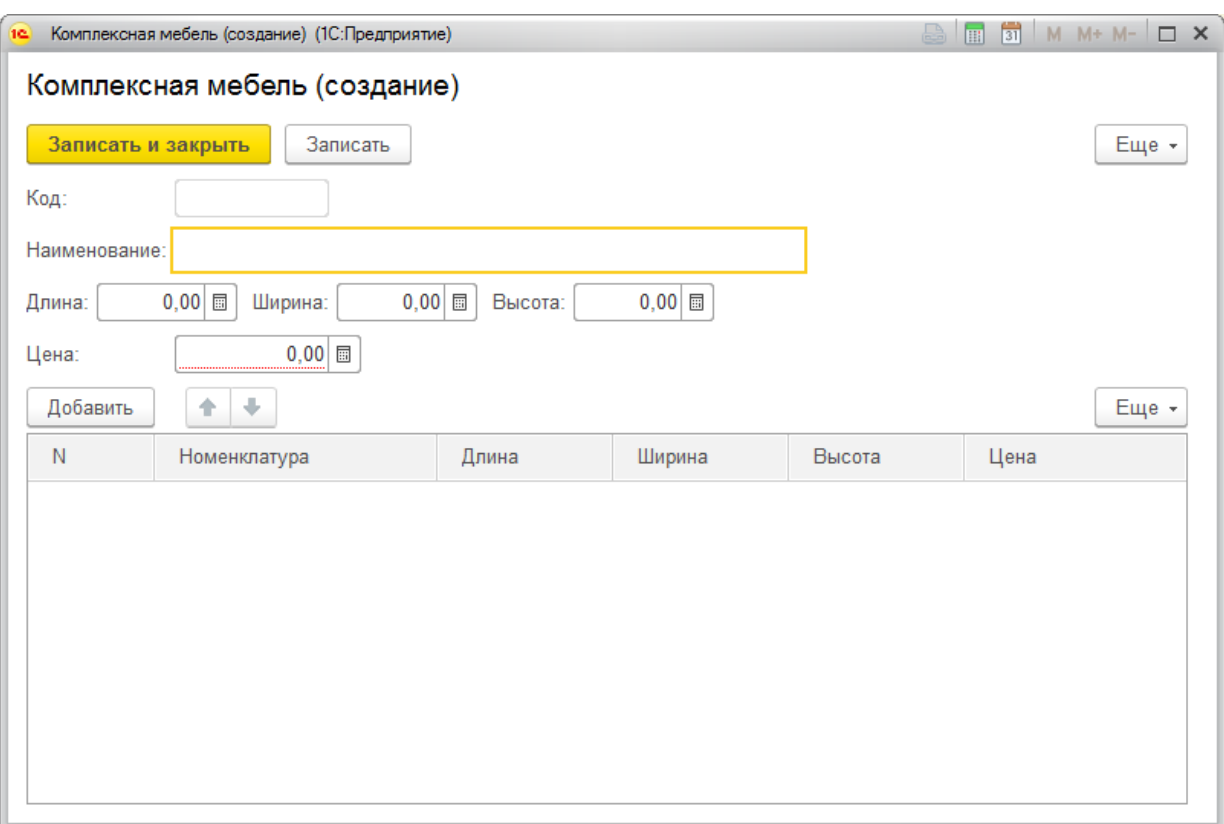

Рисунок 10 – Справочник «Комплексная Мебель»

7. «Склады». Справочник содержит информацию о адресе склада город, улица, номер дома, корпус. Так же справочник имеет иерархический вид.

Раздел «Справочники» содержит информацию об акциях, скидках, о сотрудниках и должности, клиентах, о комплексной мебели и номенклатуре, городе и улице и складе.

Интерфейс раздела «Справочники» представлен на рисунке 11.

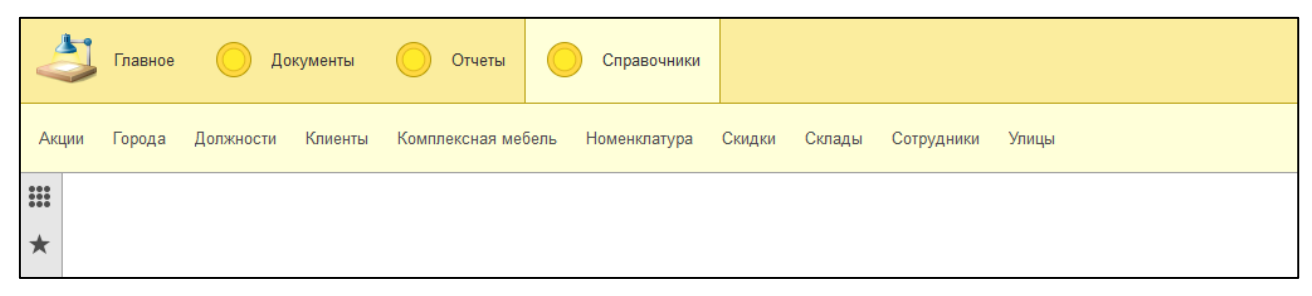

Рисунок 11 – Интерфейс раздела «Справочники»

# <span id="page-34-0"></span>**3.3 Описание подсистем и интерфейса системы**

Интерфейс программы рассчитан на пользователя без специальной подготовки, с данным интерфейсом пользователи смогут начать работу без предварительного чтения инструкции.

На рисунке 12 представлен интерфейс главной страницы в соответствии с подсистемами. Каждая раздел имеет свою панель навигации для доступа к справочникам и документам.

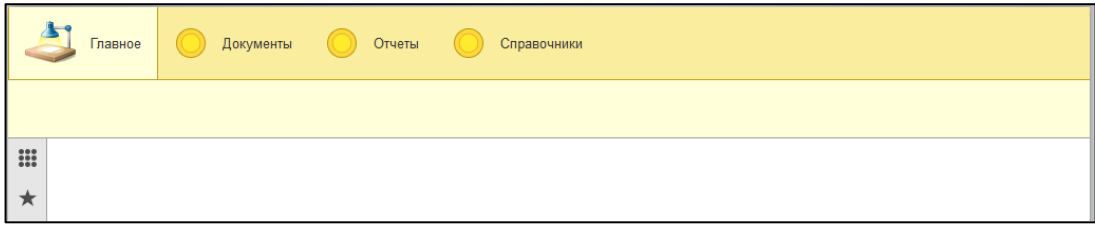

Рисунок 12 – Интерфейс главной страницы

Раздел «Документы» содержит в себе информацию о заказах, о результате замера, а также там присутствуют приходная накладная и расходная накладная.

Интерфейс раздела «Документы» представлен на рисунке 13.

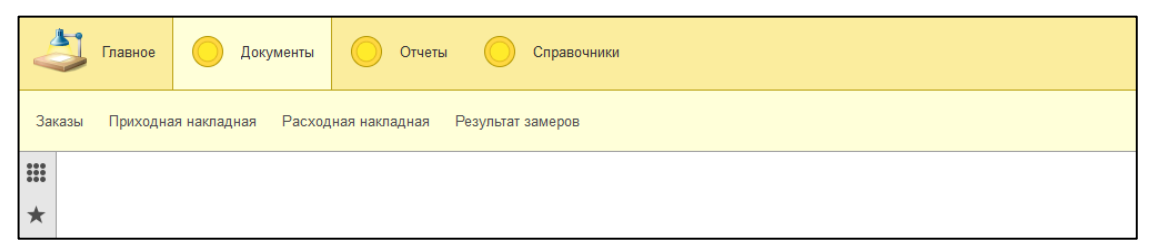

Рисунок 13 – Интерфейс раздела «Документы»

Раздел «Отчеты» позволяет формировать отчеты по прибыли и отчет товары на складе.

Интерфейс раздела «Отчеты» представлен на рисунке 14.

| Документы<br>Главное                        | Отчеты | Справочники |  |  |  |  |
|---------------------------------------------|--------|-------------|--|--|--|--|
| Отчеты •                                    |        |             |  |  |  |  |
| Отчет по прибыли<br>$\overline{\mathbf{u}}$ |        |             |  |  |  |  |
| Товары на складе                            |        |             |  |  |  |  |
| ₩                                           |        |             |  |  |  |  |

Рисунок 14 – Интерфейс раздела «Отчеты»

# <span id="page-35-0"></span>**4 ОПРЕДЕЛЕНИЕ ЭКОНОМИЧЕСКОЙ ЭФФЕКТИВНОСТИПРОГРАММНОГО ПРОДУКТА**

### <span id="page-35-1"></span>**4.1 Описание продукции**

Работа по совершенствованию работы менеджера-администратора ООО «МебельМикс» на базе её автоматизации связана с материальными затратами на разработку и функционирование программного продукта. По этой причине важной проблемой считается анализ финансовой эффективности его введения. Её своевременное разрешение предоставляет возможность сравнивать разнообразные виды автоматизации и определить наилучший вид и дать оценку его воздействия на изменение показателей на деятельность компании [21].

Эффективность внедрения программного обеспечения (ПО) обуславливается воздействием ряда факторов организационного, информативного и финансового характера. Организационный результат выражается в освобождении сотрудников от обыденных действий по формированию различных отчётов, разной статистике согласно предприятию, а так же упрощает работу менеджера-администратора в формировании нового клиента, нового заказа, отслеживании постоянных клиентов в формировании скидок, консультирование клиента.

Информационный фактор эффективности выражается в повышении уровня информированности, как работников, так и менеджераадминистратора. Экономический фактор проявляется в том, что вся обрабатываемая информация, в конечном счете, направлена на улучшение использования трудовых и временных ресурсов [22].

Основной целью оценки финансовой эффективности внедрения ПО может служить период, затрачиваемое на формирование заказа, время на обработку заказа, время на консультирование клиента [23].

Оценить эффективность применения ПО можно с помощью прямых и косвенных показателей. Прямые (или финансовые) показатели дают оценку автоматизации в денежном выражении, включают в себя определение затрат на разработку и эксплуатацию информационной системы (т.е. определение полной стоимости владения информационной системой), определение денежного потока, высвобожденного за счет информационной системы. К косвенным показателям можно отнести:

- повышение своевременности и актуальности данных;  $\bullet$
- $\bullet$ повышение качества данных, ее точности, детальности;
- снижение количества времени, затрачиваемого на обработку заказа:  $\bullet$
- $\bullet$ повышение качества сервиса покупателей;

 $\bullet$ повышение качества труда за счет уменьшения обыденных операций;

<span id="page-36-0"></span>совершенствование деятельности аппарата управления.

# 4.2 Оценка затрат на разработку программного продукта

Учет фактических временных затрат представляем в виде таблицы 3.

### Таблица 3 — Фактические временные затраты

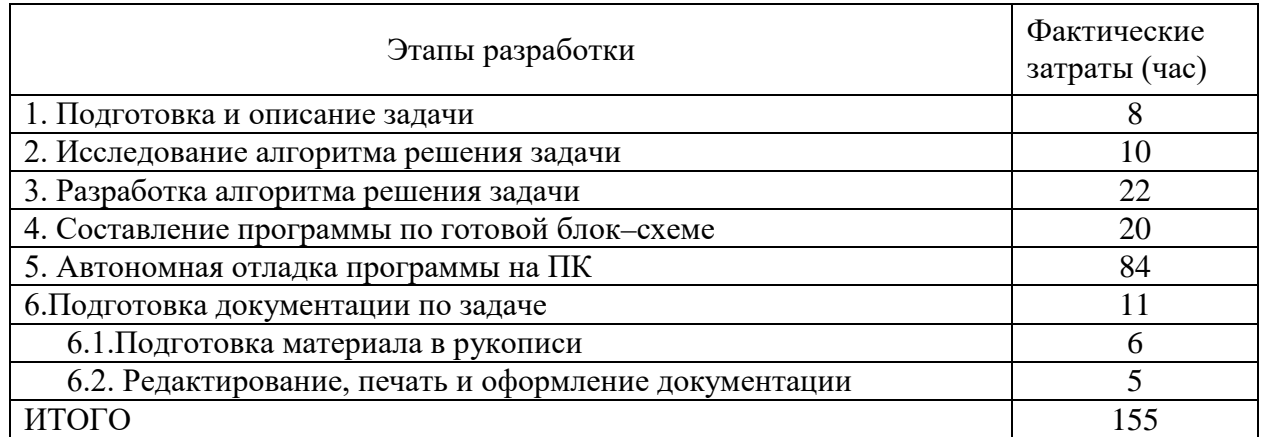

Коэффициент, учитывающий сложность разработки и затраты на корректировку исходного модуля определяем по формуле:

$$
K_{c} = c \cdot (1 + p) \tag{1}
$$

с - коэффициент сложности программы; гле

 $p$  – коэффициент коррекции программы в процессе разработки.

Таблица «Коэффициенты по категориям» (таблица 4) будет использована для расчета.

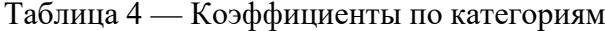

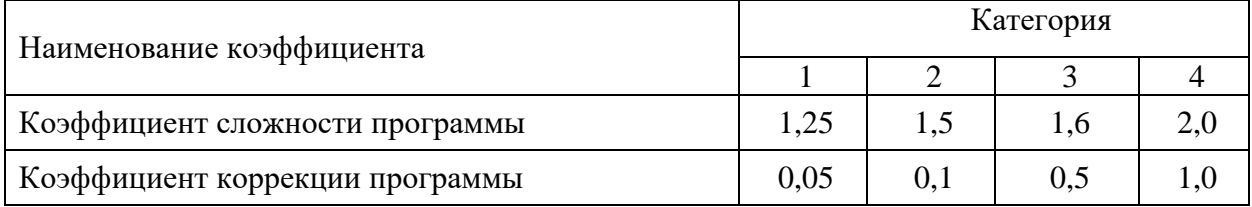

 $K_{c\eta=1}$ , 25 $\cdot$ (1+0,1) = 1,375

Затраты времени на разработку с учетом сложности программы выражаются произведением фактических временных затрат на разработку и коэффициента сложности.

 $(2)$  $t_{p_{a3p_{c_n}}} = t_{p_{a3p_{d_n}}} \cdot K_{c_n},$  $t_{pagspca} = 155.1,375 = 213$  часов

# <span id="page-37-0"></span>4.3 Расчет средней часовой оплаты программиста

Для определения средней часовой оплаты программиста определяем его годовой фонд заработной платы с учетом отчислений в социальные фонды (в Пенсионный фонд, Фонд обязательного медицинского страхования и Фонд социального страхования).

Месячный оклад программиста определяется согласно положения, действующего в ООО «МебельМикс». Учитывается процент премий (20%) и районный коэффициент (15%). На суммарный фонд заработной платы начис-

ляется процент взноса в социальные фонды. В 2017 году он составляет 30%. Из него в ПФР − 22%, ФСС РФ − 2,9% и в ФФОМС − 5,1%.

Определяем месячный оклад программиста с учетом квалификации и всех надбавок.

$$
3\Pi_M = 3\Pi_{OCH} \cdot (1 + K_{AOH}) \cdot (1 + K_{VP}) \cdot (1 + K_{CH}),\tag{3}
$$

где  $3\Pi_{\text{OCH}}$  – месячная оплата труда установленной квалификации; К<sub>лоп</sub> – коэффициент надбавок и премий; КУР – уральский коэффициент;

КЕСН – коэффициент, учитывающий норму взноса в социальные фонды.

$$
3\Pi_M = 11230 \cdot (1+0,2) \cdot (1+0,15) \cdot (1+0,30) = 20146,62 \text{ py6}.
$$

Годовой фонд заработной платы с учетом отчислений.

$$
\Phi 3P_{\Gamma} = 3\Pi_{M} \cdot 12,\tag{4}
$$

где 12 – количество месяцев в году.

 $\Phi 3P_r = 20146662 \cdot 12 = 241760 \text{ py6}.$ 

Число рабочих часов в году определяется согласно производственному календарю на 2017 г.

$$
n_p = (N - N_{\text{HB}}) \cdot N_{\text{CM}} - N_{\text{HH}} \cdot 1,\tag{5}
$$

где *N* – общее число дней в году;

 $N_{\text{IIB}}$  – число праздничных и выходных дней в рассматриваемом 2017 году;

 $N_{\text{III}}$  – число предпраздничных дней в году;

*NСМ* – продолжительность смены;

1 – величина сокращений предпраздничных рабочих дней в рассматриваемом 2017 году.

В полном соответствии с производственным календарем на 2017 год продолжительность рабочего времени составляет 1775 часов при 36-часовой неделе.

Средняя часовая оплата программиста определяется соотношением

$$
C_{pasp} = \frac{\Phi 3Pr}{n_p},\tag{6}
$$

где *ФЗРГ* – годовой фонд заработной платы с учетом отчислений;

*n<sup>Р</sup>* – число рабочих часов в году.

$$
C_{pasp} = \frac{241760}{1775} = 136,20 \text{ py6./vac.}
$$

Расходы по оплате труда разработчика программы определяются по следующей формуле:

$$
3_{pasp}=t_{pasp.cn} \cdot C_{pasp},\tag{7}
$$

где *tРАЗР.СЛ* – трудоемкость создания программы, с учетом сложности программы, выраженная в часах;

*СРАЗР*– средняя часовая оплата труда инженера–программиста.

$$
3_{pasp} = 213 \cdot 136{,}20 = 29010{,}60 \text{ py6}.
$$

# <span id="page-39-0"></span>**4.4 Расчет годового фонда времени работы на персональном**

### **компьютере**

Определив действительный годовой фонд времени работы ПК в часах, получим возможность оценить себестоимость одного часа машинного времени.

Время профилактики: ежедневно – 0.5 часа, ежемесячно – 2 часа, ежегодно – 16 часов.

$$
n_{PIK} = n_p - N_{PEM},\tag{8}
$$

где *N* – общее число дней в году;

*NПВ* – число праздничных и выходных дней в году;

*NПП* – число предпраздничных дней в году;

*NСМ* – продолжительность смены;

1 – величина сокращений предпраздничных рабочих дней;

*NРЕМ* – время на проведение профилактических мероприятий.

*nРПК*= 1775 –153,5 = 1621,5 часов.

 $N_{PEM} = (N - N_H - N_B) \cdot K_A + K_M \cdot 12 + K_I$ 

- где *КД* коэффициент ежедневных профилактик (0.5);
	- *КМ* коэффициент ежемесячных профилактик (2);
	- 12 количество месяцев в году;
	- *КГ* коэффициент ежегодных профилактик (6).

$$
N_{PEM} = (365 - 118) \cdot 0,5 + 2 \cdot 12 + 6 = 153,5
$$
 *qacob.*

# **Годовые отчисления на амортизацию персонального компьютера**

Балансовая стоимость ПК

$$
L_{I\!I\!I\!K} = L_{I\!P} \cdot (1 + K_{V\!H}),\tag{10}
$$

где *ЦР* – рыночная стоимость ПК (определяется по прайсу);

*КУН* – коэффициент, учитывающий затраты на установку, а также и на наладку.

$$
U_{IIK} = 34000 (1+0,1) = 37400 \text{ py6}.
$$

Сумма годовых амортизационных отчислений определяется по форму-

ле:

$$
3_{TAM} = L_{IJK} \cdot H_A,\tag{11}
$$

где 
$$
U_{\text{IIK}} - 6
$$
алансовая стоммость ПК;  
 $U_{\text{II}} - 6$ дисе, оосовенеселеселеселеселеселесе, орлеселесеје, орл

$$
H_A
$$
 – норма амортизационных отчислений за год.

$$
3_{TAM} = 37400 \cdot 0, 2 = 7480 \text{ py6.}
$$
  

$$
H_a = \frac{1}{T \frac{\Pi K}{3KC}} \cdot 100,
$$
 (12)

где 
$$
T \frac{\Pi K}{\partial K C}
$$
— полезный срок действия ПК.

$$
H_a = \frac{1}{5} \cdot 100 = 20\% .
$$

# <span id="page-40-0"></span>**4.5 Затраты на электроэнергию**

$$
3_{\Gamma 3\pi} = P_{\text{VIIK}} \cdot T_{\Gamma \text{IIK}} \cdot L J_{3\pi} \cdot K_{\text{I\!H}T},\tag{13}
$$

где *РЧПК* – установочная мощность ПК;

*ТГПК* – годовой фонд полезного времени работы машины *(nрпк*);  $H_{3I}$  – стоимость 1 кВт/ч. электроэнергии ( $H_{3I}$ =3,7 руб./кВт/ч);  $K_{UHT}$  – коэффициент интенсивного использования ПК (0,9).  $3_{\text{C2}} = 0.35 \cdot 1621, 5 \cdot 3.7 \cdot 0.9 = 1890 \text{ p}$ Текущие затраты на эксплуатацию ПК рассчитываются по формуле:

$$
3_{I\overline{I}I\overline{K}} = 3_{I\overline{A}M} + 3_{I\overline{A}J},\tag{14}
$$

где ЗГАМ – годовые отчисления на амортизацию;

 $3<sub>0</sub> -$  годовые затраты на электроэнергию для компьютера.

 $3_{TIR}$  = 7480 +1890 = 9370 руб.

Себестоимость часа работы на компьютере:

$$
C_{IIK} = \frac{3_{\text{FIIK}}}{n_{\text{PIIK}}},\tag{15}
$$

- где  $3_{\text{FIIK}}$  годовые затраты на ПК;
	- *n*

 $\sigma_{\text{PIK}}$  – годовой фонд полезного времени работы машины.

 $C_{\text{IIK}} = \frac{9370}{1621,5} = 5,78 \text{ py6./vac}$ 

### <span id="page-41-0"></span>**4.6 Трудоемкость использования компьютера**

В ходе разработки программного продукта, машина используется на:

• этапах программирования по готовой блок–схеме алгоритма реше-

ния;

- отладки программы на компьютере;
- подготовки документации по задаче.

Совокупные затраты машинного времени составляют:

$$
t_{MAlII} = (t_{\Pi_{\phi}} + t_{OT\Pi_{\phi}} + t_{\Pi_{\phi}}) \cdot K_{C\Pi},
$$
  
\n
$$
t_{MAlII} = (20 + 84 + 11) \cdot 1,375 = 158 \text{ vac.}
$$
 (16)

#### <span id="page-42-0"></span>**4.7 Затраты на оплату машинного времени**

Затраты на оплату машинного времени рассчитываются по формуле:  $3_{MAlII} = t_{MAlII} \cdot C_{HK}$ , (17)  $3_{\text{MAIII}} = 158 \cdot 5,78 = 913,24 \text{ py6}.$ 

#### <span id="page-42-1"></span>**4.8 Общие затраты на создание программы**

Общие затраты на создание программы определяем как сумма затрат на разработку программы и затрат на оплату машинного времени.

$$
3_{OBIII} = 3_{PAB} + 3_{MAIII},
$$
  
\n
$$
3_{OBIII} = 29010,60 + 913,24 = 29923,84 \text{ py6}.
$$
\n(18)

### **4.9 Общие затраты на расходные материалы**

При формировании общих затрат на создание программного продукта, кроме затрат на оплату труда разработчика и на оплату машинного времени, необходимо учитывать затраты, связанные с использованием расходных материалов и комплектующих в процессе проектирования, разработки и внедрения.

Статьи затрат на расходные материалы с указанием их стоимости показаны в таблице 5.

| Статьи затрат                     | Стоимость за еди-   | Количество | Общая сто-    |  |
|-----------------------------------|---------------------|------------|---------------|--|
|                                   | ницу                |            | имость        |  |
| 1. Пользование ресурсами Интернет | $0,87$ py $6$ ./час | $30$ ч.    | $26$ py $6$ . |  |
| 2. Бумага                         | $0,3$ руб./л.       | $20$ л.    | 6 руб.        |  |
| Итого: $(3PM)$                    |                     |            | 32 руб.       |  |

Таблица 5 — Расходные материалы

Общие затраты на разработку программного продукта приведены в таблице 6.

Таблица 6 — Общие затраты на разработку программного продукта

| Статьи затрат                        | Условное обозначе- | Числовое значение |  |
|--------------------------------------|--------------------|-------------------|--|
|                                      | ние                |                   |  |
| 1. Общие затраты на заработную плату | $3_{\rm{OBIII}}$   | 29923,84руб.      |  |
| 2. Расходные материалы               | $3_{PM}$           | 32 руб.           |  |
| Итого: $(C_{\text{OBIII}})$          |                    | 29955,84 руб.     |  |

# <span id="page-43-0"></span>**4.10 Предполагаемая цена программного продукта с учетом нормы прибыли**

Вычислим предполагаемую цену продукта с учетом нормы прибыли:

$$
H = C_{OBIII} \cdot (1+N), \tag{19}
$$

где *СОБЩ* – общие затраты на разработку программного продукта;

*N* – норма ожидаемой прибыли.

 $H = 29955,84$   $(1+0,2) = 35947$  pyo.

Предполагаемая цена данного продукта с учетом нормы прибыли составила 35947 руб.

### <span id="page-44-0"></span>**4.11 Расчет экономической эффективности программы**

Результатом внедрения в учреждении данного программного продукта будет сокращение трудовых и временных ресурсов на обслуживание заявок сотрудников.

В таблице 7 указаны показатели, помогающие рассчитать эффективность от внедрения данного программного продукта.

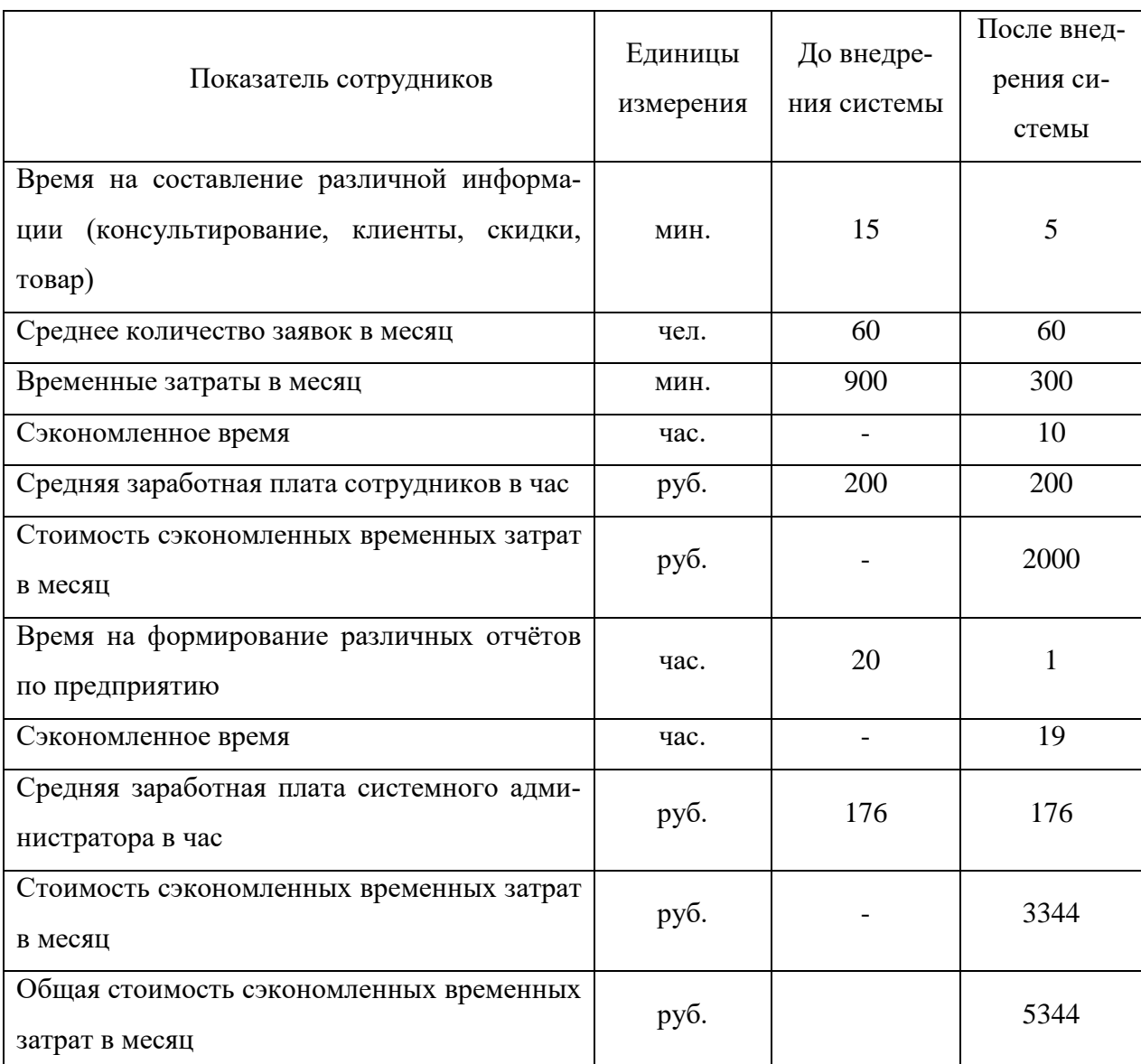

Таблица 7 — Расчет экономической эффективности

Следовательно, учитывая, что предполагаемая стоимость программного продукта составляет 35947 рублей, найдем срок его окупаемости.

 $T_{\textit{oxyn}} = \frac{35947}{5344}$ 5344  $= 6.7$  мес.

Полученный программный продукт обладает достаточно быстрой окупаемостью.

Сэкономленное свободное время менеджера-администратора позволит более эффективно работать с документами и отчетами, принимать большее количество заявок.

### <span id="page-46-0"></span>**ЗАКЛЮЧЕНИЕ**

Целью работы было создание программного обеспечения для компании по продаже и изготовление мебели ООО «МебельМикс», которая позволяет вести учёт товара и производства мебели по индивидуальным замерам, регистрации заказов, консультированию клиентов и формирование отчетов.

Проведено изучение предметной области, анализ процесса работы предприятия. В результате изучения документации, общения с сотрудниками, было определенно действующие состояния автоматизации.

Проведен SWOT и 5М-анализ и описаны основные процессы разработки.

Отталкиваясь от данных, были прияты меры и рекомендации по автоматизации процесса учёта производства и товара компании, определены цели и задачи автоматизации, указаны требования к программному обеспечению.

В соответствии с задачами была разработана конфигурация на платформе «1С: Предприятие 8.3».

С помощью данного программного обеспечения реализованы следующие задачи:

- ведение базы данных клиентов;
- ведение базы данных заказов;
- формирование приходной и расходной накладной;
- формирование заказа по индивидуальным размерам;
- консультирование клиента;
- отслеживание товара на складе;
- формирование отчетов.

Продукт проходит опытную эксплуатацию в компании ООО «Мебель-Микс».

С ним работают сотрудники компании: менеджер-администратор, замерщик, директор, кладовщик.

Технология использования программного продукта в процессе опытной эксплуатации уточняется. Недоработки, выявленные ошибки устраняются.

Рассчитана экономическая эффективность внедрения данного продукта, срок окупаемости продукта 6,7 месяцев.

# <span id="page-48-0"></span>**СПИСОК ИСПОЛЬЗОВАННЫХ ИСТОЧНИКОВ**

1. 1С: Предприятие [Электронный ресурс]. — Режим доступа: http://1c.ru (дата обращения 19.05.2018).

2. Автоматизация складского учета: современный подход к управлению бизнесом [Электронный ресурс]. — Режим доступа: http://www.bizeducation.ru/library/log/wrhs/6/auto.htm/ (дата обращения 17.05.2018).

3. Автоматизация предприятия [Электронный ресурс]. — Режим доступа: http://www.1c-astor.ru/avtomatizacia\_predpriatia (дата обращения 25.05.2018).

4. Автоматизация процессов. [Электронный ресурс]. — Режим доступа: http://www.itone.ru/avtomatizatsiya/ (дата обращения 20.04.2018).

5. Базовый принцип программирования управляемой формы в 1С. [Электронный ресурс]. — Режим доступа: http://habrahabr.ru/post/134151/ (дата обращения 23.05.2018).

6. Бизнес словарь. [Электронный ресурс]. — Режим доступа: http://www.businessvoc.ru/ (дата обращения 08.05.2018).

7. Виды испытаний автоматизированных систем. [Электронный ресурс]. — Режим доступа: http://www.rugost.com/index.php (дата обращения 25.05.2018).

8. ГОСТ 34.003-90 Автоматизированные системы. Термины и определения [Электронный ресурс]. — Режим доступа: http://www.itgost.ru/content/view/22/40/ (дата обращения 16.05.2018).

9. Кашаев С.М. 1С : Предприятие 8.2 Программирование и визуальная разработка на примерах. СПб.: Питер, 2012. 354 с.

10. Клиент-серверное взаимодействие [Электронный ресурс]. — Режим доступа: http://www.4stud.info/networking/lecture5.html (дата обращения 05.05.2018).

11. Макаровских Т. Документирование программного обеспечения. В помощь техническому писателю: Учебное пособие. М.: Книжный дом «Ленанд», 2015. — 266 с.

12. Моделирование данных. [Электронный ресурс]. — Режим доступа: http://citforum.ru/database/case/glava2\_4\_1.shtml (дата обращения 17.05.2018).

13. Моделирование и формализация [Электронный ресурс]. — Режим доступа: http://www.plam.ru/compinet/osnovy\_informatiki/p10.php (дата обращения 21.05.2018).

14. Обзор системы «1С:Предприятие 8» [Электронный ресурс]. — Режим доступа: http://v8.1c.ru/overview/ (дата обращения 15.05.2018).

15. Поддубный А. Расчет экономического эффекта от внедрения системы автоматизации [Электронный ресурс]. — Режим доступа: http://antegra.ru/news/experts/\_det-experts/4/ (дата обращения 11.05.2018).

16. Радченко М.Г., Хрусталева Е.Ю. «1С:Предприятие 8.3». Практическое пособие разработчика. Примеры и типовые приемы. Учебное пособие. 1С-Паблишинг, 2013. – 963с.

17. Система компоновки данных в «1С» [Электронный ресурс]. — Режим доступа: http://programmist1s.ru/1s-sistema-komponovki-dannyih-skd/ (дата обращения 19.05.2018).

18. Структура регистра сведений [Электронный ресурс]. — Режим доступа: http://v8.1c.ru/overview/InformationReg.htm (дата обращения 11.05.2018).

19. Сущность и назначение управленческого учета [Электронный ресурс]. — Режим доступа: http://dead-line.net/bukhgalterskii-uchet-iaudit/181264-suschnost-i-naznachenie-upravlencheskogo-ucheta.html (дата обращения 21.05.2018).

20. Тенденции развития современных корпоративных информационных систем [Электронный ресурс]. — Режим доступа: http://www.mka.ru/ ?p=40090 (дата обращения 12.05.2018).

21. Тонкие клиенты [Электронный ресурс]. — Режим доступа: http://tonk.ru/technology/what is the thin clients/ (дата обращения 24.05.2018).

22. Управленческий учет [Электронный ресурс]. — Режим доступа: http://infoservis.kiev.ua/optimization/managerial/ (дата обращения 03.05.2018).

23. Управленческий учет [Электронный ресурс]. — Режим доступа: http://www.uchet24.ru/upravuchet.htm (дата обращения 09.05.2018).

24. Управленческий учет в компании [Электронный ресурс]. — Режим доступа: http://www.alllinks.ru/articles/business/87/ (дата ния 14.05.2018).

25. Экономическая эффективность [Электронный ресурс]. — Режим доступа: http://modern-econ.ru/vvedenie/problemy/potrebnosti-i-resursy/effektiv nost.html (дата обращения 17.05.2018).

26. Экономический учёт [Электронный ресурс]. — Режим доступа: http://www.md-management.ru/articles/html/article32479.html (дата обращения 22.05.2018).

27. Erwin Россия [Электронный ресурс]. — Режим доступа: http://erwin.com/worldwide/russian-russia (дата обращения 15.05.2018).

### <span id="page-51-0"></span>**ПРИЛОЖЕНИЕ**

#### **Министерство образования и науки Российской Федерации**

**Федеральное государственное автономное образовательное учреждение высшего образования**

**«Российский государственный профессионально-педагогический университет»**

Институт инженерно-педагогического образования Кафедра информационных систем и технологий направление 09.03.03 Прикладная информатика профиль «Прикладная информатика в экономике»

### УТВЕРЖДАЮ

Заведующий кафедрой

Н. С. Толстова

« » 2018 г.

### **ЗАДАНИЕ**

**на выполнение выпускной квалификационной работы бакалавра**

Студент 4 курса, группы ИЭ-401п Туйков Иван Сергеевич

1. Тема Программное обеспечение для учета производства и товара для компании ООО «МебельМикс»

утверждена распоряжением по институту от . . . 2018 г. г. № \_\_.

2. Руководитель Нарваткина Наталья Степановна, Старший преподаватель кафедры ИС

3. Место преддипломной практики ООО «МебельМикс»

4. Исходные данные к ВКР

Кашаев С.М. 1С : Предприятие 8.2 Программирование и визуальная разработка на примерах. СПб.: Питер, 2012. 354 с.

Базовый принцип программирования управляемой формы в 1С. [Электронный ресурс]. — Режим доступа: http://habrahabr.ru/post/134151/ (дата обращения 23.05.2018).

5. Содержание текстовой части ВКР (перечень подлежащих разработке вопросов)

Изучить основные проблемы и тенденции развития информационных систем в области учета.

Изучить специфические особенности текущего состояния информационной системы.

Разработать программное обеспечение.

Определить экономическую эффективность программного продукта.

6. Перечень демонстрационных материалов

Презентация.

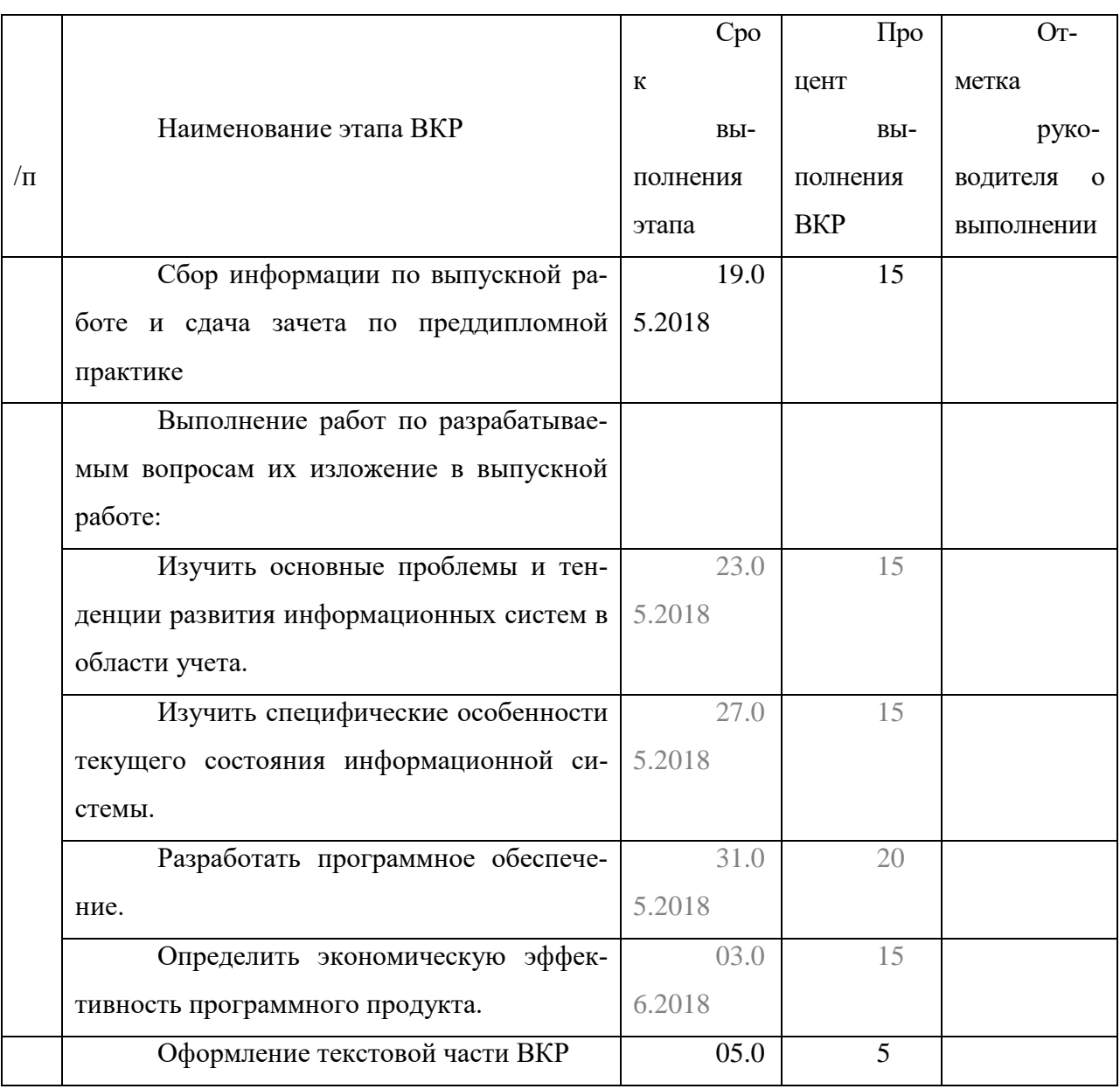

### 7. Календарный план выполнения выпускной квалификационной работы

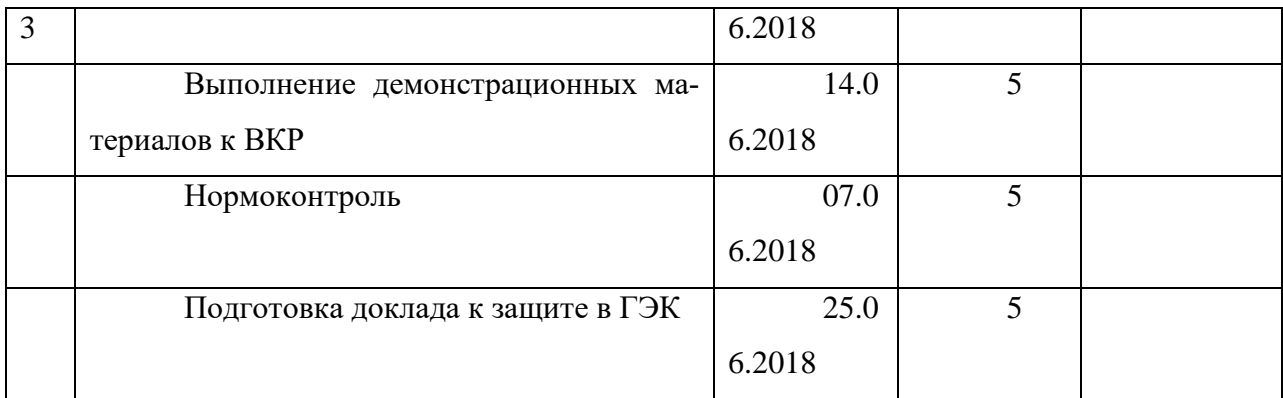

8. Консультанты по разделам выпускной квалификационной работы

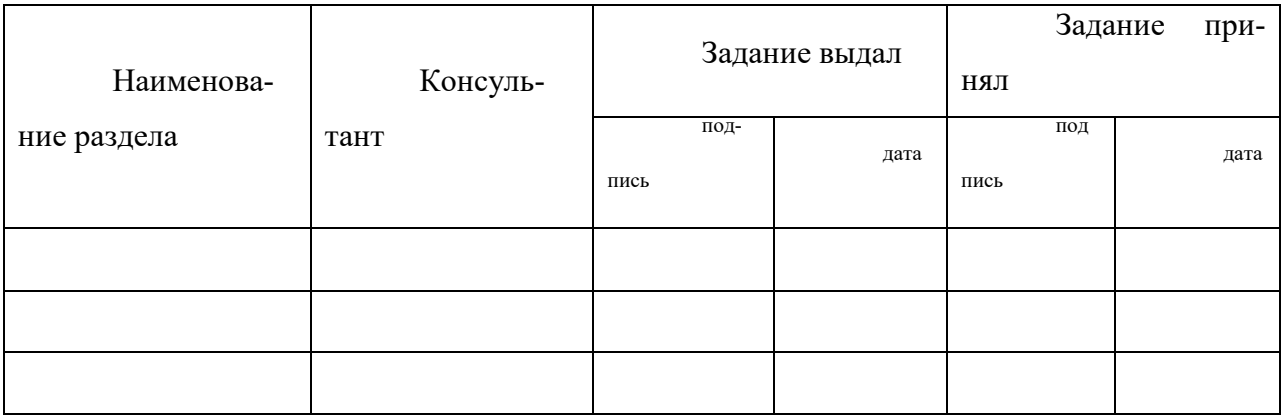

*Руководитель Задание получил* подпись дата подпись студента дата

9. Выпускная квалификационная работа и все материалы проанализированы.

Считаю возможным допустить Туйкова Ивана Сергеевича к защите выпускной квалификационной работы в государственной экзаменационной комиссии.

Руководитель

подпись дата

10. Допустить Туйкова Ивана Сергеевича к защите выпускной квалификационной работы в государственной экзаменационной комиссии (протокол заседания кафедры от \_\_\_.  $2018 \text{ N}_2$  )

Заведующий кафедрой подпись подпись